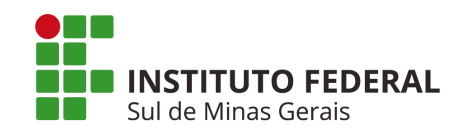

## Instituto Federal de Educação, Ciência e Tecnologia do Sul de Minas Gerais - REITORIA

### **EDITAL 168/2021**

Edital de Processo Seletivo

#### 1º Semestre de 2022

Cursos TÉCNICOS Integrados e Subsequentes e Especialização Técnica

Campus Inconfidentes | Machado | Muzambinho | Passos | Poços de Caldas | Pouso Alegre Campus Avançado Carmo de Minas | Três Corações

**REITORIA - IFSULDEMINAS** Endereço: Avenida Vicente Simões, 1111 - Bairro Nova Pouso Alegre - Pouso Alegre/MG Telefone: (35) 3449-6150 E-mail: [vestibular@ifsuldeminas.edu.br](mailto:vestibular@ifsuldeminas.edu.br) Site do vestibular para acesso ao edital e in scrições: <https://vestibular.ifsuldeminas.edu.br/>

- Campus Inconfidentes: <https://portal.ifs.ifsuldeminas.edu.br/>- Telefone: (35)3464-1200 - COPESE - Ramal 9112

- Campus Machado: <https://portal.mch.ifsuldeminas.edu.br/> – Telefone: (35) 3295-9721 e 3295-9722

- Campus Muzambinho: <https://www.muz.ifsuldeminas.edu.br/> - Telefone: (35) 3571-5096 - WhatsApp (35) 99831-6732.

- Campus Passos: <https://portal.pas.ifsuldeminas.edu.br/> - Telefone: (35) 3526-4856

- Campus Poços de Caldas: <https://portal.pcs.ifsuldeminas.edu.br/> - Telefone (35) 3697-4950

- Campus Pouso Alegre: <https://portal.poa.ifsuldeminas.edu.br/> - Telefone (35) 3427-6600

- WhatsApp (35) 99843-4597

- Campus Avançado Carmo de Minas: [https://portal.cdm.ifsuldeminas.edu.br/](https://portal.cdm.ifsuldeminas.edu.br) - Telefone (35) 99809-7953

- Campus Avançado Três Corações: [www.ifsuldeminas.edu.br/trescoracoes/](http://www.ifsuldeminas.edu.br/trescoracoes/) - Telefone (35) 3239-9494

O Reitor do Instituto Federal de Educação, Ciência e Tecnologia do Sul de Minas Gerais (IFSULDEMINAS) faz saber aos(às) interessados(as) que, no período das **14 horas do dia 13 de setembro de 2021** até as **17h59 do dia 10 de novembro de 2021** estarão abertas as inscrições para o Processo Seletivo para ingresso de discentes no 1º semestre letivo de 2022 nos cursos técnicos integrados, subsequentes e especialização técnica ofertados pelos campi **Inconfidentes, Machado, Muzambinho, Passos, Poços de Caldas, Pouso Alegre**, e campi avançados **Carmo de Minas e Três Corações**.

O Processo Seletivo será classificatório e eliminatório, sendo realizado em uma única etapa que constará de **análise do histórico escolar**, conforme definido no presente edital, regido pela Coordenadoria Processo Seletivo (CPS) do IFSULDEMINAS.

### **- Quadro 1 - Cronograma**

**Todos os horários constantes no cronograma abaixo e nos demais itens deste edital referem-se ao horário oficial de Brasília.**

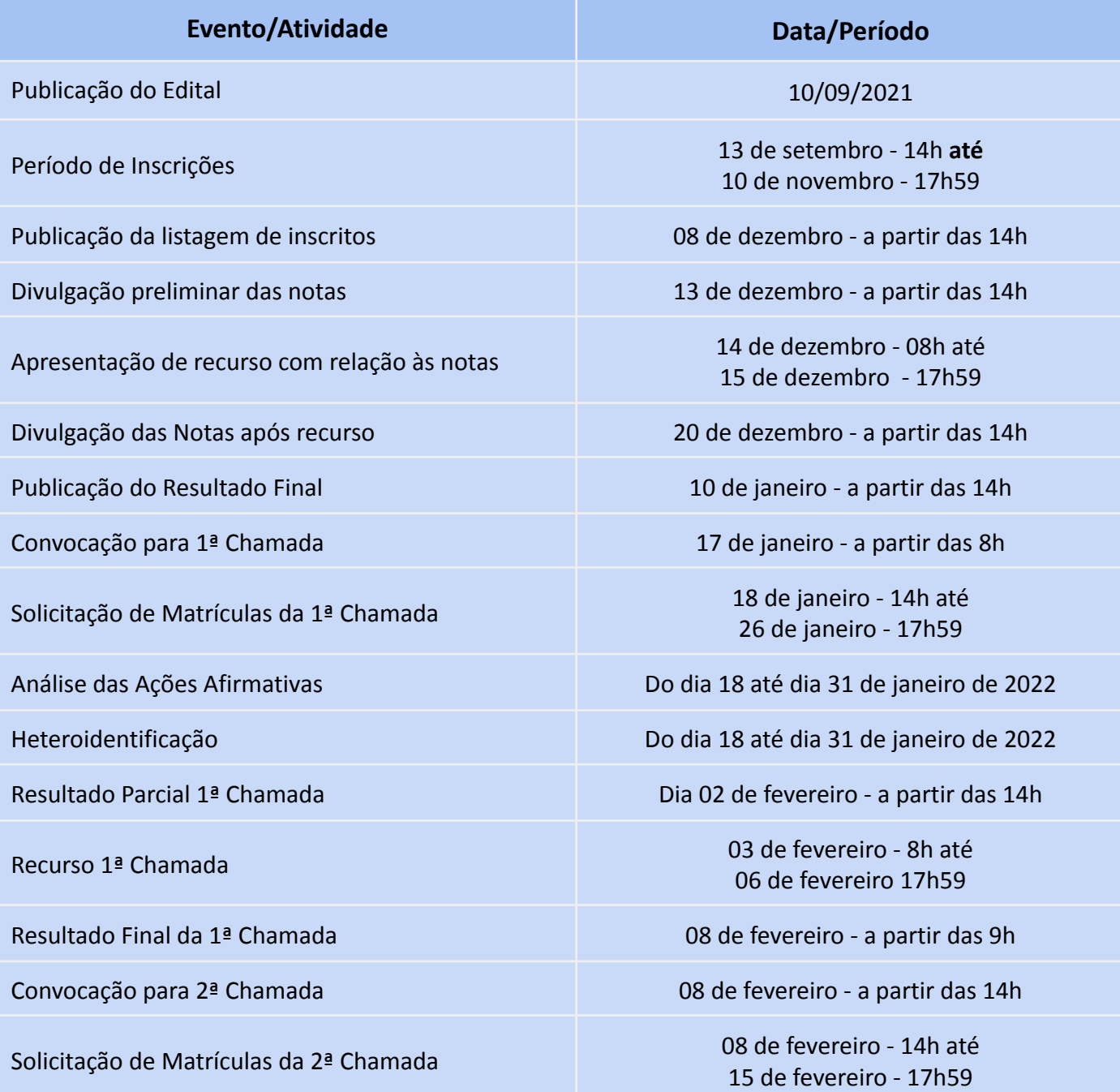

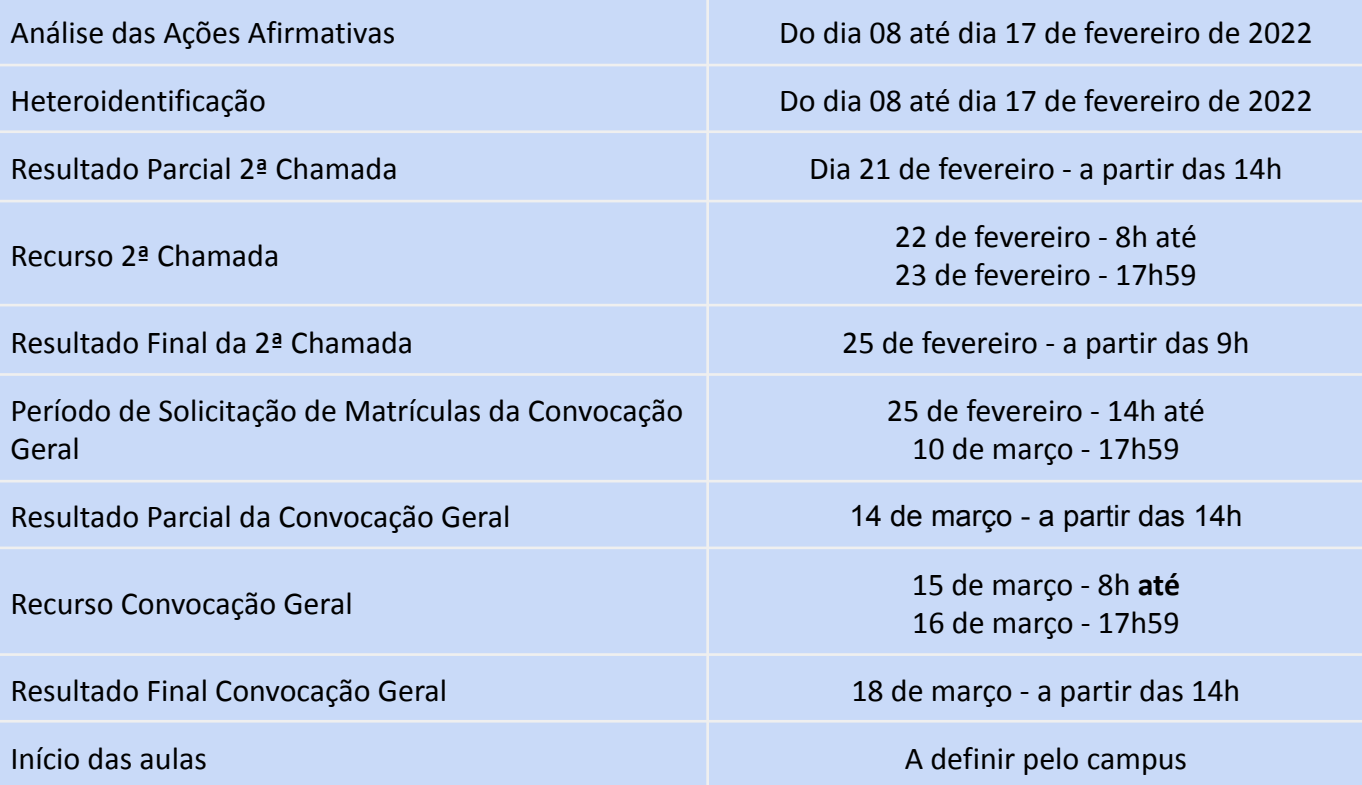

## **- Quadros de Vagas**

#### **Quadro 2 - Quadro de vagas - Campus Inconfidentes**

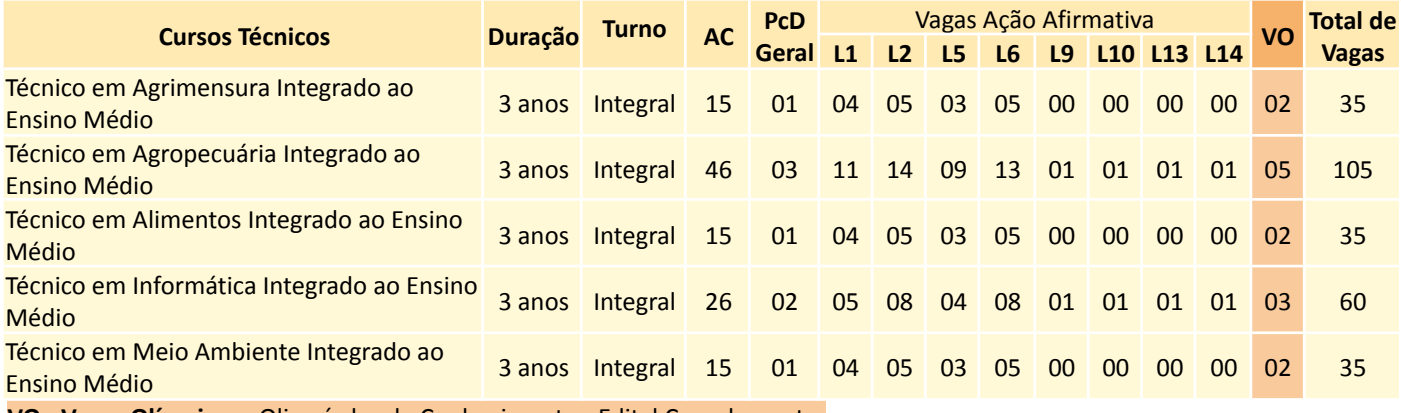

**VO - Vagas Olímpicas** - Olimpíadas de Conhecimento - Edital Complementar

#### **Quadro 3 - Quadro de vagas - Campus Machado**

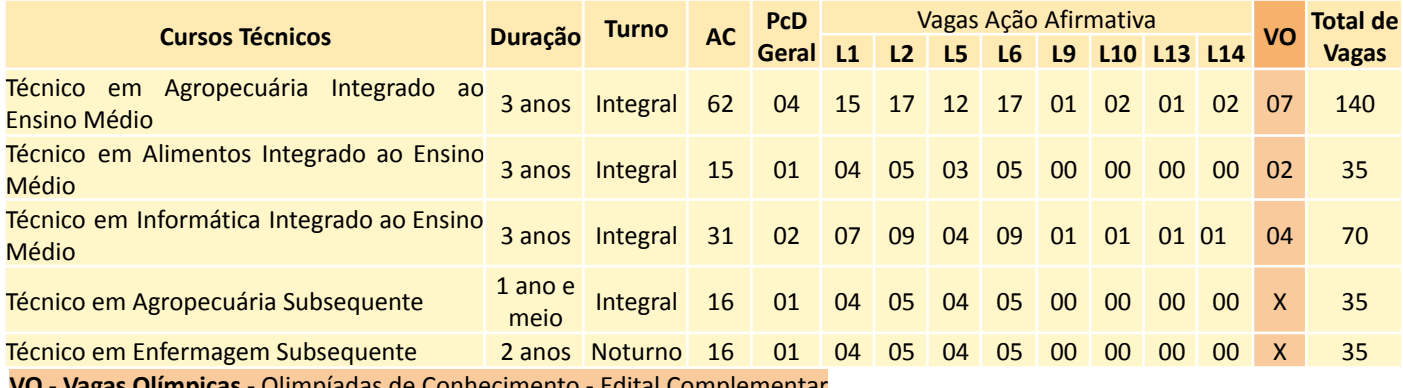

**I - Vagas Olímpicas** - Olimpíadas de Conhecimento - Edital Complementar

#### **Quadro 4 - Quadro de vagas - Campus Muzambinho**

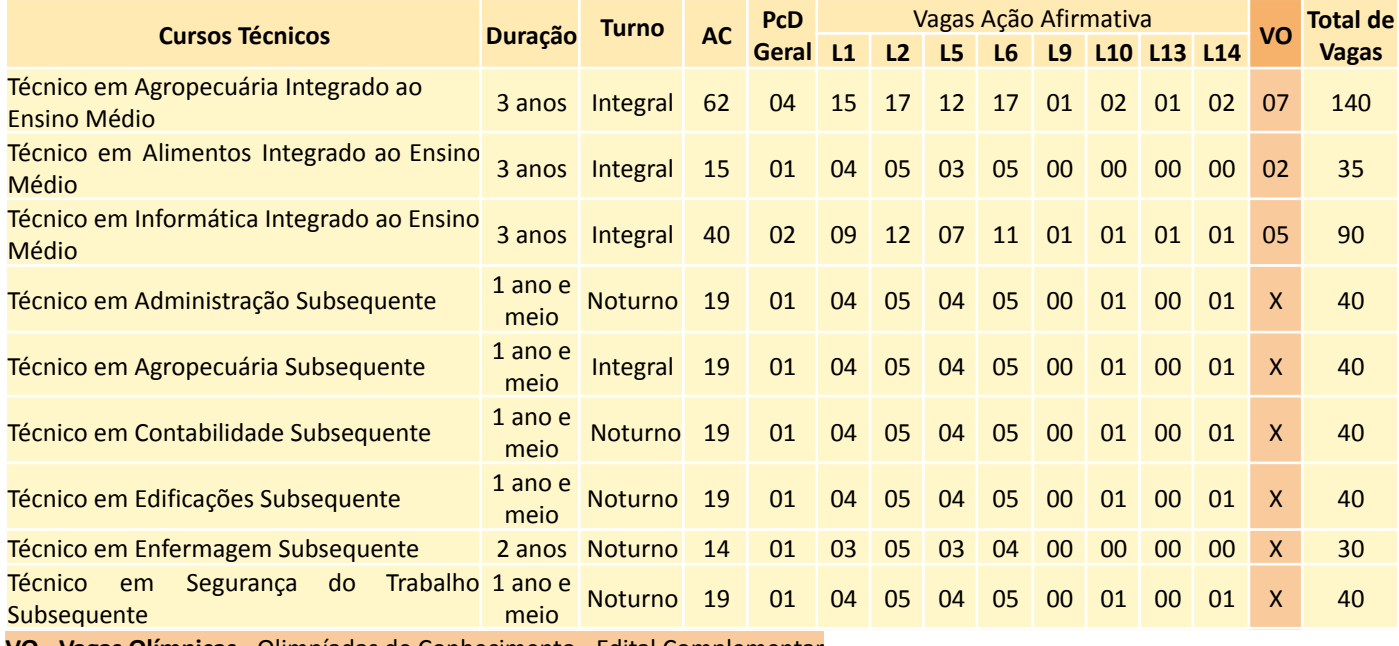

**VO - Vagas Olímpicas** - Olimpíadas de Conhecimento - Edital Complementar

#### **Quadro 5 - Quadro de vagas - Campus Passos**

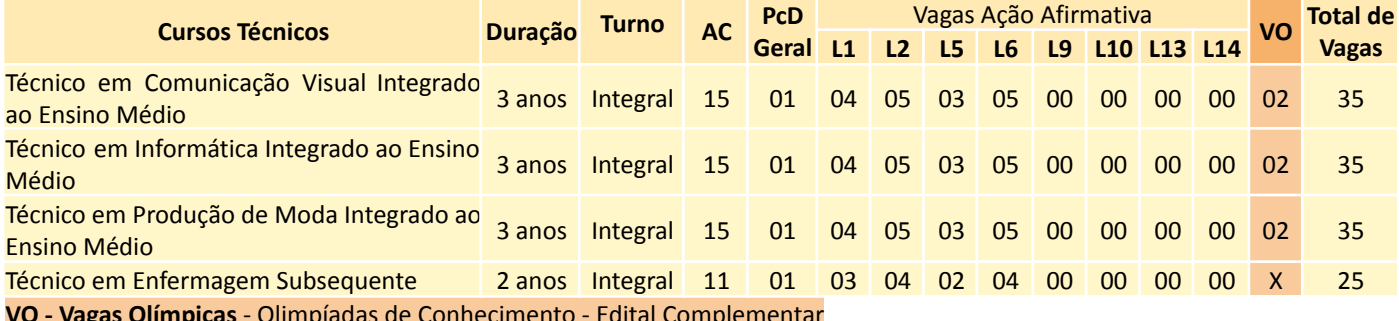

**VO - Vagas Olímpicas** - Olimpíadas de Conhecimento - Edital Complementar

#### **Quadro 6 - Quadro de vagas - Campus Poços de Caldas**

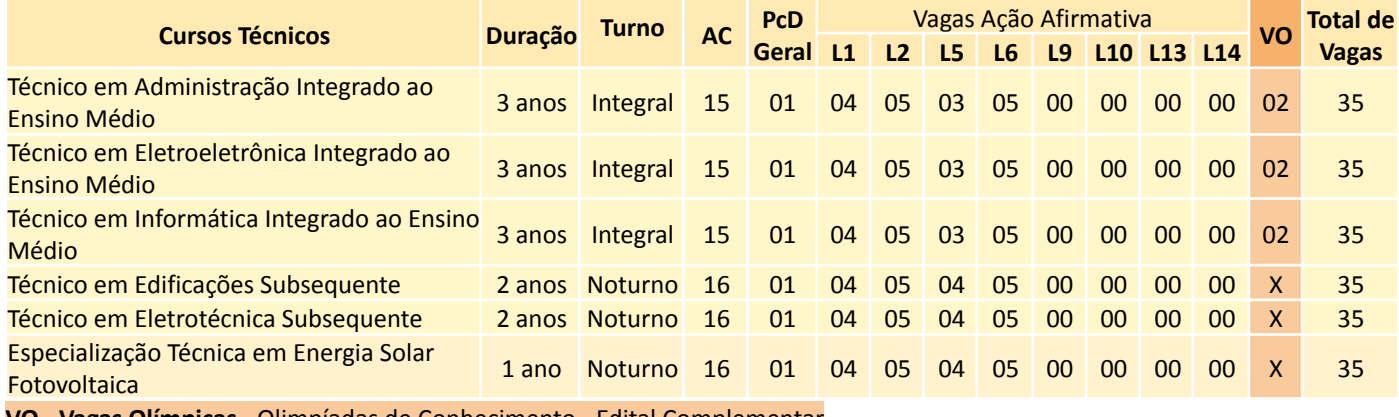

**VO**

**Total de**

**VO - Vagas Olímpicas** - Olimpíadas de Conhecimento - Edital Complementar

#### **Cursos Técnicos Duração Turno AC PcD Geral L1 L2 L5 L6 L9 L10 L13 L14 Vagas** Vagas Ação Afirmativa Técnico em Administração Integrado ao Ensino Médio 3 anos Integral 15 01 04 05 03 05 00 00 00 00 02 35

#### **Quadro 7 - Quadro de vagas - Campus Pouso Alegre**

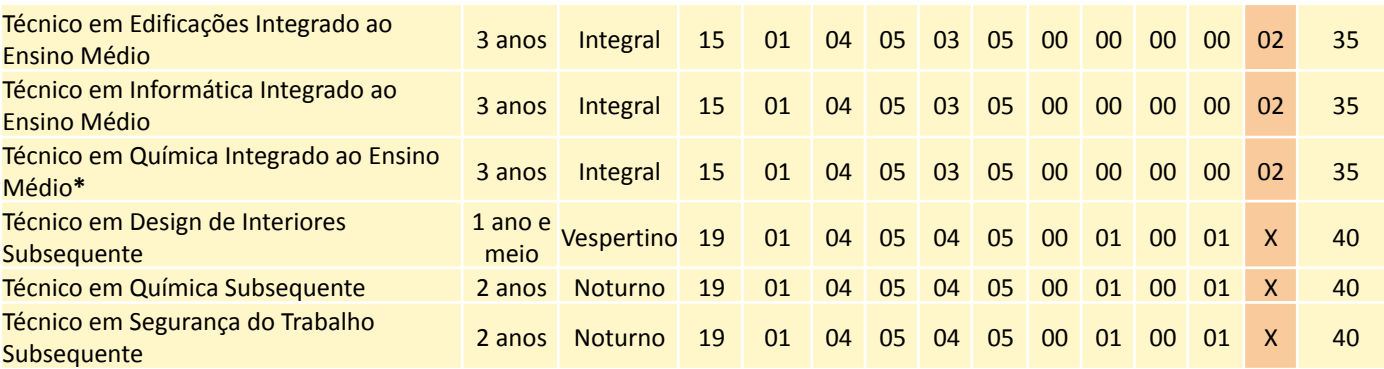

**\*** Curso em tramitação nas Câmaras Institucionais e no Conselho Superior para aprovação.

**VO - Vagas Olímpicas** - Olimpíadas de Conhecimento - Edital Complementar

#### **Quadro 8 - Quadro de vagas - Campus Avançado Carmo de Minas**

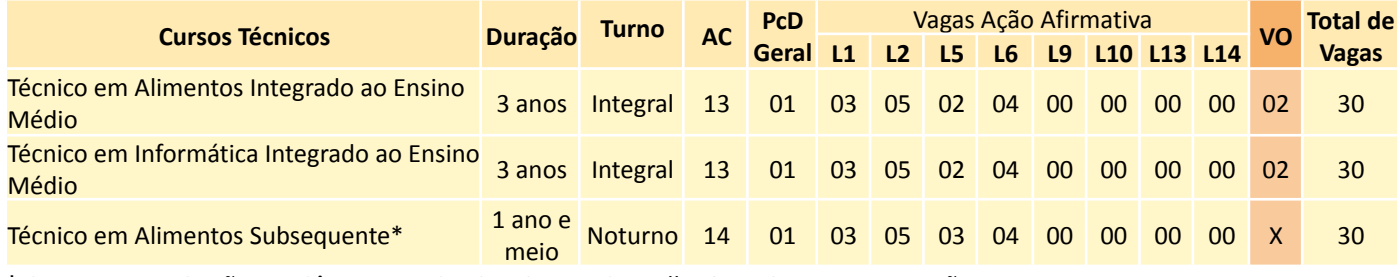

**\*** Curso em tramitação nas Câmaras Institucionais e no Conselho Superior para aprovação.

**VO - Vagas Olímpicas** - Olimpíadas de Conhecimento - Edital Complementar

#### **Quadro 9 - Quadro de vagas - Campus Avançado Três Corações**

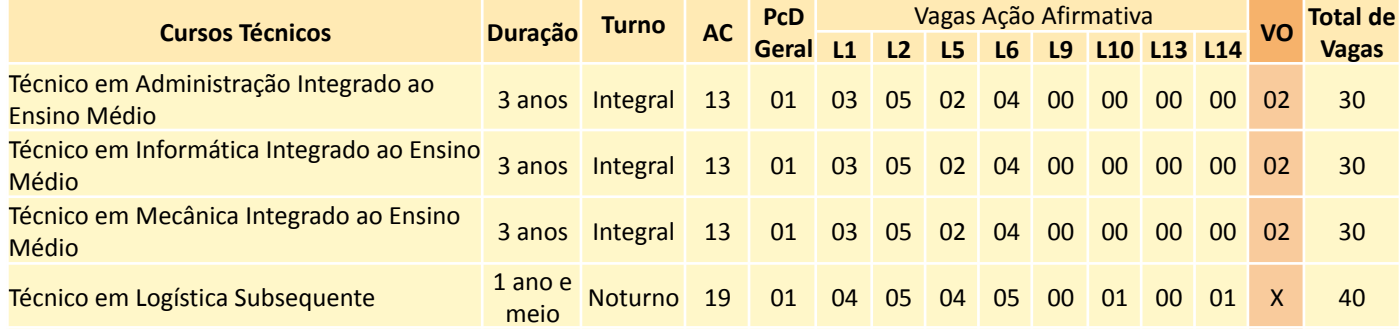

**VO - Vagas Olímpicas** - Olimpíadas de Conhecimento - Edital Complementar

#### **LEGENDAS:**

**AC –** Vagas de Ampla Concorrência

**PcD Geral –** Vagas para pessoas com deficiência, provenientes ou não de escolas públicas.

**VO -** Vagas Olímpicas - Olimpíadas de Conhecimento

### **Vagas de ação afirmativa – para candidatos(as) que cursaram o ensino fundamental integralmente em escolas públicas**

**L1 -** Candidatos(as) com renda familiar bruta per capita igual ou inferior a 1,5 salário mínimo;

**L2 -** Candidatos(as) autodeclarados(as)\* pretos, pardos ou indígenas, com renda familiar bruta per capita igual ou inferior a 1,5 salário mínimo;

**L5 -** Candidatos(as) com renda familiar bruta per capita superior a 1,5 salário mínimo;

**L6 -** Candidatos(as) autodeclarados(as)\* pretos, pardos ou indígenas com renda superior a 1,5 salário mínimo

**L9 -** Candidatos(as) que sejam pessoas com deficiência, com renda familiar bruta per capita igual ou inferior a 1,5 salário mínimo.

**L10 -** Candidatos(as) que sejam pessoas com deficiência, autodeclarados(as)\* pretos, pardos ou indígenas, e com renda familiar bruta per capita igual ou inferior a 1,5 salário mínimo.

**L13 -** Candidatos(as) que sejam pessoas com deficiência com renda familiar bruta per capita superior a 1,5 salário mínimo.

**L14 -** Candidatos(as) que sejam pessoas com deficiência, autodeclarados(as)\* pretos, pardos ou indígenas e com renda superior a 1,5 salário mínimo.

\* Candidatos(as) autodeclarados(as) pretos ou pardos, além da assinatura de autodeclaração, no ato da matrícula, também serão submetidos(as) a entrevista perante Comissão de Heteroidentificação do campus para o qual concorreram. Conforme Item 10.

### **VALOR DO SALÁRIO MÍNIMO REFERÊNCIA:** 1,5 salário mínimo = R\$ 1.650,00

### **1. DO PREENCHIMENTO DAS VAGAS**

1.1. As vagas serão preenchidas conforme os quadros 2 a 9. Caso não haja o preenchimento de 70% das vagas oferecidas em cada curso, reserva-se ao campus o direito de não oferecê-lo.

1.2. Nos **Cursos Técnicos Integrados** haverá reserva de 5% das vagas, denominadas Vagas Olímpicas - VO, para candidatos(as) premiados(as) em Olimpíadas de Conhecimento, garantida a reserva de, no mínimo, duas vagas por curso, sendo, no mínimo, 1 vaga em ampla concorrência, e 1 vaga para estudantes oriundos de escolas públicas (L5) ou de acordo com o percentual aplicado.

1.3. A ocupação de Vagas Olímpicas se dará por Edital próprio. O(a) candidato(a) que desejar concorrer a uma das Vagas Olímpicas deverá se inscrever pelo Edital de Vagas Olímpicas.

1.4. O(a) candidato(a) poderá pleitear o ingresso por meio deste Edital e pelo Edital de Vagas Olímpicas cumulativamente, se assim o desejar.

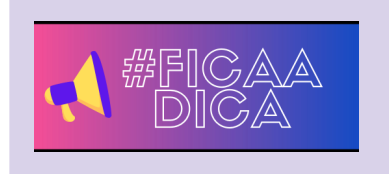

Se você quiser, poderá se inscrever pelo edital de vagas olímpicas e, também, por esse, pois um não impede a participação no outro! Mas, atenção, para participar nos dois, você deverá fazer duas inscrições, uma em cada edital.

1.5. Vagas Olímpicas eventualmente não preenchidas retornarão para o mesmo grupo de vagas de onde foram retiradas, ou seja, para ampla concorrência ou para a ação afirmativa L5, devendo ser convocado(a) candidato(a) classificado(a) nas respectivas concorrências para ocupar a(s) vaga(s), seguindo-se a ordem de classificação.

1.6. Os cursos assinalados com \*(asterisco) nos quadros de vagas encontram-se em fase de tramitação no IFSULDEMINAS, aguardando aprovação do Conselho Superior – CONSUP para regulamentação de sua oferta.

1.6.1. Em razão de tramitação de processos no Conselho Superior para aumento das vagas ofertadas nos cursos já existentes, assinalados com \*(asterisco), poderão ser classificados(as) mais candidatos(as) do que o previsto pelos quadros de vagas (Quadros 2 a 9).

1.7. Neste edital serão ofertadas vagas pelas modalidades de Ampla Concorrência (AC), Ações Afirmativas e Pessoas com Deficiência (PcD Geral), conforme distribuição dos quadros 2 a 9.

1.7.1. As vagas de ampla concorrência serão destinadas a candidatos(as) que não atendam ou não queiram concorrer às vagas de PcD Geral ou ações afirmativas.

1.7.2. No ato da inscrição, o(a) candidato(a) deverá optar se concorrerá à reserva de vaga de ação afirmativa, àquelas destinadas a pessoas com deficiência (PcD Geral), ou se concorrerá às vagas de ampla concorrência.

## **2. DAS AÇÕES AFIRMATIVAS**

2.1. Em atendimento à Lei nº 12.711, de 29 de agosto de 2012 e legislação correlata, do total das vagas ofertadas, 50% (cinquenta por cento) serão reservadas à inclusão social, com oferta de vagas de ação afirmativa para candidatos(as) que tenham cursado integralmente o Ensino Fundamental em escolas públicas, respeitando-se a proporção mínima de autodeclarados(as) pretos, pardos e indígenas e pessoas com deficiência do último censo do Instituto Brasileiro de Geografia e Estatística (IBGE) para o Estado de Minas Gerais. Os outros 50% serão destinados à ampla concorrência, sendo que, destes, 5% serão reservados para candidatos(as) com deficiências comprovadas por laudo (PcD Geral), provenientes ou não de escolas públicas, conforme estabelecido no Decreto 3.298/1999 e Resolução nº 102/2013 do CONSUP (Conselho Superior do IFSULDEMINAS).

2.2. A distribuição das vagas de ação afirmativa será feita em oito grupos, para candidatos(as) que tenham cursado integralmente ensino fundamental em escolas públicas, conforme disposto abaixo:

a) L1 - Candidatos(as) com renda familiar bruta per capita\* igual ou inferior a 1,5 salário mínimo (ou R\$ 1.650,00);

b) L2 - Candidatos(as) autodeclarados(as) pretos, pardos ou indígenas, com renda familiar bruta per capita igual ou inferior a 1,5 salário mínimo (ou R\$ 1.650,00);

c) L5**\*\*** - Candidatos(as) com renda familiar bruta per capita superior a 1,5 salário mínimo;

d) L6 - Candidatos(as) autodeclarados(as) pretos, pardos ou indígenas com renda superior a 1,5 salário mínimo;

e) L9 - Candidatos(as) que sejam pessoas com deficiência, com renda familiar bruta per capita igual ou inferior a 1,5 salário mínimo (ou R\$ 1.650,00);

f) L10 - Candidatos(as) que sejam pessoas com deficiência, autodeclarados(as) pretos, pardos ou indígenas, e com renda familiar bruta per capita igual ou inferior a 1,5 salário mínimo (ou R\$ 1.650,00);

g) L13 - Candidatos(as) que sejam pessoas com deficiência com renda familiar bruta per capita superior a 1,5 salário mínimo;

h) L14 - Candidatos(as) que sejam pessoas com deficiência, autodeclarados(as) pretos, pardos ou indígenas e com renda superior a 1,5 salário mínimo.

**\* Renda familiar bruta per capita (por pessoa) será calculada de acordo com os critérios estabelecidos no item 8 deste edital.**

*\*\* Das vagas destinadas a essa ação afirmativa (L5), bem como da ampla concorrência, nos cursos Técnicos Integrados, serão reservadas vagas para candidatos(as) premiados em Olimpíadas de Conhecimento, conforme definido no Item 1.2. e seguintes.*

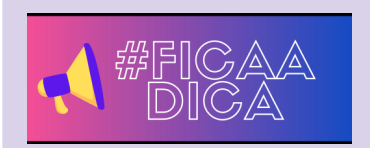

Quando você for fazer a inscrição, o sistema mostrará um link para o Quiz que orienta sobre a ação afirmativa. Responda às perguntas com cautela e o resultado será a ação afirmativa mais adequada para você.

2.3. A renda familiar bruta per capita (por pessoa) será comprovada por meio da documentação apresentada no item 8 deste edital.

2.4. Para as ações afirmativas L10, L13 e L14, não havendo oferta de número de vagas que possibilite o cálculo do percentual para atingir 1 (uma) vaga, essa não será ofertada.

2.5. Somente poderão concorrer às vagas reservadas às ações afirmativas L1, L2, L5, L6, L9, L10, L13, L14, os (as) estudantes que tenham cursado integralmente o Ensino Fundamental em escolas públicas, em cursos regulares ou no âmbito da modalidade de Educação de Jovens e Adultos ou tenham obtido certificado de conclusão com base no resultado do Exame Nacional para Certificação de Competências de Jovens e Adultos – ENCCEJA ou de exames de certificação de competência ou de avaliação de jovens e adultos realizados pelos sistemas estaduais de ensino.

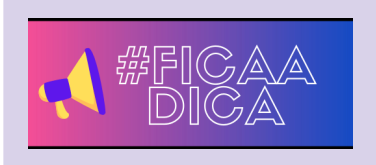

Atenção: para concorrer às ações L1, L2, L5, L6, L9, L10, L13, L14, você deve ter estudado durante TODO o ensino fundamental em escola pública (o mesmo não se aplica ao(à) candidato(a) que tiver sido bolsista em escola particular).

2.5.1. De acordo com o Art. 2º da Portaria Normativa 18/2012, inciso II, escola pública é uma instituição de ensino criada ou incorporada, mantida e administrada pelo Poder Público, nos termos do inciso I, do art. 19, da Lei 9.394/96. *Não são consideradas escolas públicas as escolas do Sistema S, filantrópicas, entidades privadas, ainda que sem fins lucrativos, como APAEs ou demais instituições, ainda que o(a) candidato(a) não tenha custo algum, como em casos de bolsas de estudos ou gratuidade do ensino.*

2.5.2. Para candidatos(as) que apresentem a conclusão do Ensino Fundamental mediante exames supletivos, exames de proficiência ou provas específicas de certificação, ofertadas por INSTITUIÇÕES PÚBLICAS (CESEC, ENCCEJA e outras), em que conste a conclusão do Ensino Fundamental, sem menção à escolaridade anterior, será considerada sua escolaridade como INTEGRALMENTE realizada em escola pública.

2.5.3. Para candidatos(as) que apresentem a conclusão do Ensino Fundamental mediante exames supletivos, exames de proficiência ou provas específicas de certificação, ofertadas por INSTITUIÇÕES PRIVADAS, não será considerada sua escolaridade como proveniente de escola pública.

2.6. Não poderão concorrer às vagas reservadas às ações afirmativas estudantes que tenham cursado o Ensino Fundamental integralmente ou em parte em escolas particulares, ainda que beneficiados com bolsa de estudos.

2.7. Todos(as) os(as) candidatos(as) serão classificados na lista de ampla concorrência. As vagas serão preenchidas, primeiramente, de acordo com a nota do(a) candidato(a) na ampla concorrência, ainda que este tenha optado por inscrever-se em uma das ações afirmativas.

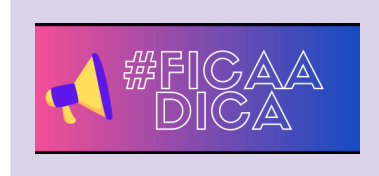

Todo candidato das ações afirmativas também é candidato da ampla concorrência, automaticamente. Assim, quando sair o resultado, você vai ser classificado nas duas, se

for melhor classificado(a) na ampla concorrência, será convocado por ela.

2.7.1. Caso não sejam contemplados pelas vagas de ampla concorrência, os(as) candidatos(as) que optaram por se inscrever nas ações afirmativas serão classificados, por ordem de nota, dentro das vagas das linhas de ação afirmativa deste edital.

2.7.2. Os(as) candidatos(as) que concorrerem na PcD Geral e nas ações afirmativas, concorrerão inicialmente na ampla concorrência e, caso não contemplados, na opção de ação afirmativa informada no momento da inscrição.

2.7.3. Caso o(a) candidato(a) convocado(a) para matrícula para ocupar vaga PcD Geral ou de ação afirmativa seja indeferido(a) na análise de sua condição de concorrência, ele(a) poderá ser convocado(a) para ocupar vaga na lista de ampla concorrência nas chamadas seguintes, respeitada a ordem de classificação.

## **3. RESERVA DE VAGA PARA PESSOAS COM DEFICIÊNCIA (PCD GERAL)**

3.1. Do percentual destinado à ampla concorrência, os 5% de vagas reservados para candidatos(as) PcD poderão ser ocupados tanto por candidatos(as) que não estudaram em escolas públicas quanto por candidatos(as) que, mesmo tendo estudado em escolas públicas, desejarem se inscrever para essas vagas.

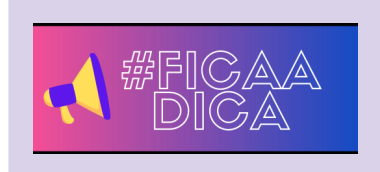

Quem concorre às vagas reservadas para Pessoa com Deficiência NÃO PRECISA, necessariamente, ter estudado em escola pública durante o Ensino Fundamental.

3.2. No ato da inscrição, o(a) candidato(a) deverá optar se concorrerá à reserva de vaga de ação afirmativa, à reserva de vaga para pessoas com deficiência (PcD Geral), ou se concorrerá às vagas de ampla concorrência.

3.3. Candidatos(as) às vagas reservadas para pessoas com deficiência deverão, obrigatoriamente, comprovar sua condição por meio de apresentação de laudo médico, no momento da matrícula.

3.4. No momento da matrícula, o laudo médico deverá ser entregue da mesma forma que os demais documentos, incluído por meio de upload do documento, inserido na plataforma de matrículas online do gov.br, de acordo com o definido no item deste Edital que trata dos procedimentos para solicitação de matrícula, e das formas de apresentação dos documentos comprobatórios das ações afirmativas. O laudo será encaminhado ao Núcleo de Atendimento às Pessoas com Necessidades Educacionais Específicas (NAPNE) para análise e parecer.

3.5. A apresentação do laudo médico indicado no item anterior deverá ocorrer no mesmo momento da apresentação dos documentos para realização da matrícula, em conformidade com o disposto no item do presente Edital que trata dos procedimentos para solicitação de matrícula, e de acordo com o cronograma do referido Edital. Não será permitida a entrega fracionada desses documentos, incluindo o laudo médico.

3.6. O laudo médico deverá ser original, expedido no prazo máximo de 01 (um) ano antes da data matrícula, que ateste a espécie e o grau ou nível da deficiência, com expressa referência ao código correspondente da Classificação Internacional de Doenças – CID, bem como a provável causa da deficiência, ou seja, que contenha informações suficientes que permitam caracterizar a deficiência nas categorias discriminadas no artigo 4º do Decreto Federal nº 3.298/1999, combinado com o enunciado da Súmula nº 377, do Superior Tribunal de Justiça – STJ.

3.6.1 O Laudo não poderá ser substituído por Receituário simples ou Receita de medicação específica, ainda que seja preenchido por especialista.

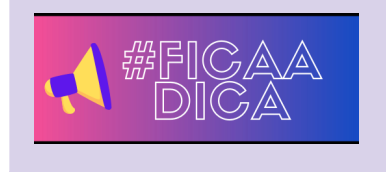

Atenção! Para comprovar essa condição, deve apresentar LAUDO MÉDICO específico, assinado e com o CRM do profissional, não pode ser receituário simples de medicação.

3.7. O (a) candidato (a) concorrerá primeiramente na ampla concorrência, e caso não seja contemplado com a vaga, concorrerá em sua opção informada no momento da inscrição (PcD Geral).

3.8. Será divulgado no site vestibular.ifsuldeminas.edu.br, por meio de Edital complementar de matrículas, o cronograma das chamadas e datas de entrega dos documentos previstos neste item.

3.9. Na ausência de comprovação até o prazo estipulado, o(a) candidato(a) perderá automaticamente o direito de concorrer às vagas destinadas a pessoas com deficiência e concorrerá somente às vagas de ampla concorrência.

3.10. Os casos não previstos neste edital serão analisados e dirimidos pelo NAPNE do campus.

#### **4. DO NOME SOCIAL**

4.1. O(a) candidato(a) travesti ou transexual que desejar atendimento pelo nome social e/ou gênero com o qual se identifica, conforme determina o Decreto 8.727/16, poderá solicitá-lo em campo especial para tal finalidade, no ato da inscrição, no sistema de inscrição online.

4.2. O nome civil do(a) candidato(a) será utilizado para identificação apenas internamente quando estritamente necessário ao atendimento do interesse público e à salvaguarda de direitos de terceiros.

4.3. Constará nos documentos oficiais o nome social da pessoa travesti ou transexual, se requerido expressamente pelo interessado, acompanhado do nome civil.

### **5. DA CLASSIFICAÇÃO**

5.1. A classificação ocorrerá da seguinte maneira: as vagas serão preenchidas por ordem de classificação, considerado o somatório das notas obtidas por meio da análise de histórico escolar. Todos(as) candidatos(as) serão classificados na ampla concorrência e na ação afirmativa escolhida, caso tenham se inscrito em alguma.

5.1.1. Caso o(a) candidato(a) obtenha classificação dentro do número de vagas destinadas à ampla concorrência, será classificado(a) nessa lista, não figurando seu nome na listagem da ação afirmativa para a qual se inscreveu.

5.1.2. Caso o(a) candidato(a) concorrente pelas ações afirmativas não obtenha classificação na lista de ampla concorrência, concorrerá, por ordem de colocação, dentro da ação afirmativa para a qual se inscreveu.

5.2. Os(as) candidatos(as) que se inscreverem às vagas destinadas à PcD Geral e às vagas destinadas às ações afirmativas, concorrerão tanto às vagas destinadas à ampla concorrência bem como às vagas da opção de ação afirmativa informada no momento da inscrição.

5.3. Caso o(a) candidato(a) convocado(a) para matrícula para ocupar vaga destinada a PcD Geral ou a ação afirmativa tenha sua solicitação indeferida por falta de comprovação documental, será reclassificado na lista das vagas destinadas à ampla concorrência nas chamadas seguintes, segundo a ordem de classificação.

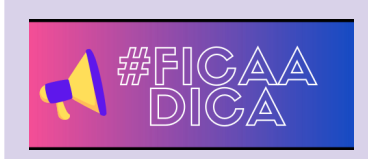

O candidato às vagas reservadas para PcD que não apresentar laudo médico ou, apresentando, for indeferido, continuará concorrendo pela ampla concorrência.

5.4. No caso de não preenchimento de qualquer uma das ações afirmativas, as vagas serão assim distribuídas:

5.4.1. No caso de não preenchimento das vagas reservadas ao L1, estas serão ofertadas, prioritariamente, ao L9, depois ao L10, depois ao L2, depois ao L14, depois ao L6, depois ao L13 e depois ao L5.

5.4.2. No caso de não preenchimento das vagas reservadas ao L9, estas serão ofertadas, prioritariamente, ao L1, depois ao L10, depois ao L2, depois ao L14, depois ao L6, depois ao L13 e depois ao L5.

5.4.3. No caso de não preenchimento das vagas reservadas ao L2, estas serão ofertadas, prioritariamente, ao L10, depois ao L9, depois ao L1, depois ao L14, depois ao L6, depois ao L13 e depois ao L5.

5.4.4. No caso de não preenchimento das vagas reservadas ao L10, estas serão ofertadas, prioritariamente, ao L2, depois ao L9, depois ao L1, depois ao L14, depois ao L6, depois ao L13 e depois ao L5.

5.4.5. No caso de não preenchimento das vagas reservadas ao L5, estas serão ofertadas, prioritariamente, ao L13, depois ao L14, depois ao L6, depois ao L10, depois ao L2, depois ao L9 e depois ao L1.

5.4.6. No caso de não preenchimento das vagas reservadas ao L13, estas serão ofertadas, prioritariamente ao L5, depois ao L14, depois ao L6, depois ao L10, depois ao L2, depois ao L9 e depois ao L1.

5.4.7. No caso de não preenchimento das vagas reservadas ao L6, estas serão ofertadas, prioritariamente, ao L14, depois ao L13, depois ao L5, depois ao L10, depois ao L2, depois ao L9 e depois ao L1.

5.4.8. No caso de não preenchimento das vagas reservadas ao L14, estas serão ofertadas, prioritariamente ao L6, depois ao L13, depois ao L5, depois ao L10, depois ao L2, depois ao L9 e depois ao L1.

5.4.9. As vagas que restarem após a aplicação do disposto acima, serão oferecidas a candidatos(as) da ampla concorrência.

5.5. No caso de não preenchimento das vagas destinadas a pessoas com deficiência (PcD Geral), as vagas serão oferecidas a candidatos(as) da ampla concorrência.

### **6. DOS REQUISITOS PARA INGRESSO E DO REGIME DE ESTUDO**

6.1. Para se matricular nos Cursos Técnicos Integrados ao Ensino Médio, o(a) candidato(a) deverá ter concluído o Ensino Fundamental até a data da matrícula.

6.2 Para se matricular nos Cursos Técnicos Subsequentes ao Ensino Médio, o(a) candidato(a) deverá ter concluído o Ensino Médio até a data da matrícula.

6.3. Para se matricular no Curso de Especialização Técnica em Energia Fotovoltaica, o(a) candidato(a) deverá comprovar ter concluído, até a data da matrícula: o Ensino Médio e, pelo menos um curso técnico, de uma das seguintes habilitações: Automação Industrial, Eletrotécnica, Eletroeletrônica, Eletrônica, Eletromecânica, Mecatrônica, Instrumentação Industrial e Sistemas de Energia Renovável.

6.4. Nos campi Inconfidentes, Machado e Muzambinho há oferta de alojamentos para os estudantes de ambos os sexos matriculados na educação básica (cursos técnicos integrados e subsequentes em período integral). As vagas dos alojamentos são ofertadas prioritariamente a estudantes dos cursos técnicos integrados ou a estudantes de cursos técnicos subsequentes com aulas em período integral. Ao se inscrever para um dos cursos de período integral , o(a) candidato(a) deverá considerar sua situação e indicar qual regime de estudo contempla suas condições:

6.4.1. **Aluno Residente** - Estudante que opta por residir no alojamento e fazer suas refeições no Restaurante do campus. A quantidade de vagas é limitada e será realizada uma seleção após a matrícula dos aprovados no processo seletivo.

6.4.2. **Aluno Semi-residente** - Estudante que opta por não residir no alojamento, mas deseja fazer suas refeições no Restaurante do campus.

6.4.3. **Aluno Externo** - Estudante que opta por não residir no campus e também por não fazer suas refeições no Restaurante do campus.

6.5. Os(as) candidatos(as) selecionados que tenham interesse em residir no alojamento ou se beneficiar de outros auxílios **deverão se inscrever nos editais ou processos seletivos específicos referentes ao auxílio de seu interesse.**

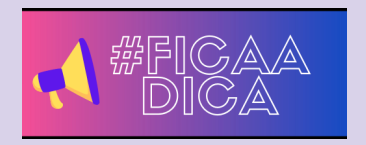

Você sabia que o IFSULDEMINAS possui alojamento estudantil em Inconfidentes, Machado e Muzambinho? Para morar em um dos alojamentos, após a matrícula, o estudante deve requerer ou participar da seleção, feita pelo próprio campus.

6.6. Mais detalhes podem ser obtidos com a CGAE (Coordenação geral de Assistência ao Educando)/SAE (Setor de Acompanhamento ao Educando) dos campi Inconfidentes, Machado e Muzambinho.

6.7. A seleção, no momento da inscrição, de regime de estudo como residente ou semi-residente **não garante** o deferimento à vaga de alojamento ou demais auxílios, devendo o(a) candidato(a) interessado se inscrever no processo seletivo específico.

6.8. Cursos na modalidade EAD (Educação a Distância) não são atendidos por benefícios tais como: moradia e alimentação ou mesmo com auxílios estudantis.

### **7. DA INSCRIÇÃO**

7.1. O(a) candidato(a) deverá escolher primeiramente o campus e em segundo lugar, uma única opção de curso, conforme opções disponíveis nos quadros 2 a 9.

7.1.1. Para manifestação de interesse em ocupação de vaga não preenchida após as chamadas regulares previstas neste edital, serão disponibilizados formulário e cronograma próprios, divulgados posteriormente.

7.2. As inscrições poderão ser realizadas nas datas e horários constantes no cronograma deste Edital.

### 7.3. **Não haverá cobrança de taxa de inscrição.**

### 7.4. **Será possível a realização de apenas uma inscrição por CPF.**

7.5. Caso o(a) candidato(a) cancele sua inscrição, é necessário solicitar sua reativação, enviando mensagem para o e-mail [vestibular@ifsuldeminas.edu.br](mailto:vestibular@ifsuldeminas.edu.br).

7.5.1. Inscrições com status "Cancelada" não concorrem no processo seletivo.

7.6. No momento da inscrição, o(a) candidato(a) deverá informar:

a) Número do RG e CPF do(a) candidato(a). Não serão aceitos RG e CPF de terceiros, mesmo que de parentes.

b) Se estrangeiro: número da carteira de estrangeiro ou número do passaporte visado.

7.7. O(a) candidato(a) deverá, obrigatoriamente, possuir endereço de e-mail válido e ativo, para receber as comunicações sobre o processo seletivo.

7.7.1. O IFSULDEMINAS recomenda que o(a) candidato(a) não utilize e-mail de domínio @bol ou @uol, pois estes contém filtros que impedem a chegada de e-mails institucionais.

7.7.2. Especificamente para o curso de Especialização Técnica em Energia Fotovoltaica, o(a) candidato(a) deverá, no ato da inscrição, fazer upload de documento que comprove formação em curso técnico em uma das áreas a seguir: Automação Industrial, Eletrotécnica, Eletroeletrônica, Eletrônica, Eletromecânica,

Mecatrônica, Instrumentação Industrial e Sistemas de Energia Renovável. Tal documento deverá ser anexado no sistema de inscrição.

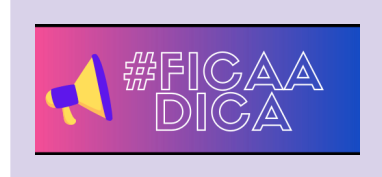

Ao cadastrar seu e-mail, sugerimos que não utilize e-mail hospedado pelo provedor BOL ou UOL, pois esses serviços incluem filtros que podem atrapalhar a chegada dos nossos e-mails e podem te impedir de receber nossos comunicados e informações.

7.8. As inscrições deverão ser realizadas exclusivamente via Internet.

7.8.1. Para candidatos(as) que não tenham acesso à Internet, os campi disponibilizarão computadores para tal finalidade, devendo o(a) candidato(a) entrar em contato com a COPESE do campus e agendar o atendimento. O telefone de contato e o endereço de e-mail das COPESE estão indicados na capa (página inicial) deste edital.

7.8.2. Para realização de inscrição no campus, será disponibilizado equipamento para que o(a) próprio(a) candidato(a) realize sua inscrição, sendo de sua inteira responsabilidade as informações registradas no sistema.

7.9. Na constatação de alguma informação incorreta nos dados fornecidos para inscrição, o(a) candidato(a) deverá entrar em contato imediatamente com a Reitoria, nominalmente, por meio do correio eletrônico (vestibular@ifsuldeminas.edu.br), **até último dia de inscrição**, não sendo, em hipótese alguma, aceitas reclamações ou alterações na inscrição após esta data.

7.10. Para se inscrever no processo seletivo, o(a) candidato(a) deverá acessar a página do IFSULDEMINAS (http://www.ifsuldeminas.edu.br) acessar o link **"Vestibular"**, em seguida clicar na opção **"Inscreva-se/Acompanhe sua inscrição"** e preencher todos os campos obrigatórios apresentados no formulário de inscrição.

7.10.1. Recomenda-se que o(a) candidato(a) faça a inscrição utilizando os navegadores Mozilla Firefox e Google Chrome em suas versões mais recentes e por meio de computadores ou notebooks.

7.10.2. O IFSULDEMINAS não se responsabiliza por inscrições efetuadas por meio de tablets e smartphones desatualizados, uma vez que as tecnologias desatualizadas utilizadas por esses aparelhos podem apresentar incompatibilidades com o sistema de inscrição.

7.11. A COPESE não se responsabilizará por falhas no envio de informações, bem como outros fatores de ordem técnica, que impossibilitem a transferência de dados para a realização de inscrições via Internet.

7.12. Ao realizar a inscrição, o(a) candidato(a) estará, automaticamente, concordando com o edital e com as normas que regem este Processo Seletivo.

#### **8. DO QUESTIONÁRIO SOCIOECONÔMICO**

8.1. O questionário socioeconômico deverá ser preenchido no momento da inscrição. O seu preenchimento é obrigatório.

8.2. O(a) candidato(a) deverá preencher o questionário socioeconômico refletindo suas reais condições e de sua família, com apresentação de dados com a maior exatidão possível.

8.3. Os dados obtidos no questionário socioeconômico **não serão utilizados para fins de classificação** do(a) candidato(a).

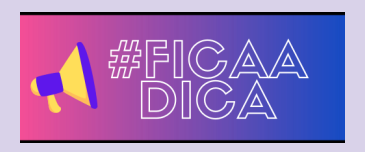

Responda ao questionário com muita atenção e cuidado. Apesar de as informações NÃO servirem para classificação, elas são usadas para levantamento de dados, definição do perfil dos estudantes e planejamento de ações.

### **9. DA COMPROVAÇÃO DE ESCOLARIDADE, RENDA E DEFICIÊNCIA DAS VAGAS DE AÇÃO AFIRMATIVA**

9.1. Para a comprovação da escolaridade, renda e deficiência de que tratam as vagas de ação afirmativa é obrigatório ao(a) candidato(a), no momento da matrícula, apresentar a documentação abaixo digitalizada e de forma online.

**I.** Para o(a) candidato(a) comprovar que cursou integralmente o Ensino Fundamental em escolas públicas deverá ser apresentado **UM** dos seguintes documentos:

a) Histórico Escolar original para aqueles que já possuem esse documento; **OU**

b) Certificado de Conclusão do Ensino Fundamental em que conste o nome da Instituição de Ensino na qual cursou cada ano/série; **OU**

c) Declaração de Conclusão de todo o Ensino Fundamental fornecido pela escola conforme modelo do **ANEXO IV**.

**II.** Para comprovação da renda familiar bruta per capita igual ou inferior a 1,5 salário mínimo (ou R\$ 1.650,00) é obrigatória a apresentação de **UMA** das seguintes documentações listadas abaixo:

a) Relação de documentação apresentada no **ANEXO I; OU**

b) Folha Resumo do Cadastro Único atualizado, devidamente assinada e emitida pelo órgão gestor do Programa Bolsa Família (quem não possuir o Cadastro Único, deverá procurar o órgão gestor do Programa no município onde reside) ou certidão emitida pelo próprio candidato no site: https://meucadunico.cidadania.gov.br/meu\_cadunico/.

**III.** Para comprovação de autodeclaração de pretos, pardos e indígenas:

a) para candidatos(as) autodeclarados pretos(as) ou pardos(as), autodeclaração constante no **formulário de solicitação de matrícula**;

b) para candidatos(as) autodeclarados(as) indígenas, além do preenchimento da autodeclaração no **ANEXO V**, é obrigatória a apresentação de carta de recomendação assinada pelo cacique da comunidade à qual pertence o(a) candidato(a), constando a respectiva etnia, e/ou a assinatura do representante da Fundação Nacional do Índio (FUNAI). Caso o(a) candidato(a) resida em área urbana, deve ser apresentada a carta de recomendação da FUNAI;

c) Entrevista perante a Comissão de Heteroidentificação (Item 10 deste Edital), exceto para candidatos(as) autodeclarados(as) indígenas.

**IV.** Para comprovação dos candidatos(as) com deficiência:

a) Laudo médico, conforme item 3 do edital.

**V.** Especificamente para o curso de Especialização Técnica em Energia Fotovoltaica, o(a) candidato(a) deverá, no ato da inscrição, fazer upload de documento que comprove formação em curso técnico em uma das áreas a seguir: Automação Industrial, Eletrotécnica, Eletroeletrônica, Eletrônica, Eletromecânica, Mecatrônica, Instrumentação Industrial e Sistemas de Energia Renovável. Tal documento deverá ser anexado no sistema de inscrição, sendo possível a apresentação de um dos seguintes documentos: a) Certificado ou declaração de conclusão de curso técnico, devidamente assinado; b) Diploma de conclusão de curso técnico, em que conste a habilitação obtida.

9.2. Exigência de documentos para cada Ação Afirmativa:

9.2.1. L1 - Candidatos(as) com renda familiar bruta per capita igual ou inferior a 1,5 salário mínimo (ou R\$ 1.650,00):

a) documentação descrita nos itens I e II.

9.2.2. L2 - Candidatos(as) autodeclarados pretos, pardos ou indígenas, com renda familiar bruta per capita igual ou inferior a 1,5 salário mínimo (ou R\$ 1.650,00):

a) documentação descrita nos itens I, II e III.

9.2.3. L5 - Candidatos(as) com renda familiar bruta per capita superior a 1,5 salário mínimo:

a) documentação descrita no item I.

9.2.4. L6 - Candidatos(as) autodeclarados pretos, pardos ou indígenas com renda superior a 1,5 salário mínimo:

a) documentação descrita nos itens I e III.

9.2.5. L9 - Candidatos(as) que sejam pessoas com deficiência, com renda familiar bruta per capita igual ou inferior a 1,5 salário mínimo (ou R\$ 1.650,00):

a) documentação descrita nos itens I, II e IV.

9.2.6. L10 - Candidatos(as) que sejam pessoas com deficiência, autodeclarados pretos, pardos ou indígenas, e com renda familiar bruta per capita igual ou inferior a 1,5 salário mínimo (ou R\$ 1.650,00): a) documentação descrita nos itens I, II, III e IV.

9.2.7. L13 - Candidatos(as) que sejam pessoas com deficiência com renda familiar bruta per capita superior a 1,5 salário mínimo.:

a) documentação descrita nos itens I e IV.

9.2.8. L14 - Candidatos(as) que sejam pessoas com deficiência, autodeclarados pretos, pardos ou indígenas e com renda superior a 1,5 salário mínimo.

a) documentação descrita nos itens I, III e IV.

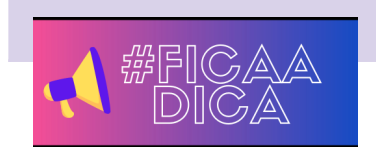

Os documentos listados aqui são necessários para os candidatos que

se inscreveram nas Ações Afirmativas e vagas de PcD. Preste atenção e veja quais a Ação Afirmativa escolhida por você exige!

9.3. Será divulgado no site vestibular.ifsuldeminas.edu.br, por meio de Edital Complementar de Matrículas, o cronograma das chamadas e datas de entrega dos documentos previstos neste item.

9.4. Caso convocado em ampla concorrência, o(a) candidato(a) que não apresentar a documentação exigida para matrícula no prazo estipulado perderá o direito à vaga concorrida.

9.5. Caso convocado por meio de ação afirmativa ou reserva de vagas para PcD Geral, o(a) candidato(a) que não apresentar a documentação exigida para solicitação de matrícula ou não comprovar sua condição de beneficiário(a) da vaga reservada, dentro do prazo estipulado, perderá o direito à vaga e concorrerá somente às vagas de ampla concorrência.

9.6. Caso o(a) candidato(a) não possua meios tecnológicos para realizar a solicitação de matrícula de forma online, é possível comparecer presencialmente no campus para o qual se candidatou, a fim de realizar a solicitação de matrícula. Nesse caso, deve realizar agendamento prévio com o campus em um dos dias de matrícula designados para a chamada em que foi convocado, utilizando os contatos informados na página inicial (capa) deste edital.

9.7. Comparecendo presencialmente no campus, conforme agendamento prévio, será disponibilizado computador para que o(a) candidato(a) realize sua solicitação de matrícula de forma online.

9.8. O(a) candidato(a), pais ou responsável legal é responsável pelas informações lançadas no sistema de solicitação de matrícula ainda que tenha recebido auxílio de servidor(a) do campus do IFSULDEMINAS.

9.9. O(a) candidato(a) classificado(a) somente poderá realizar sua solicitação de matrícula no prazo da convocação.

9.10. O(a) candidato(a) que, convocado(a), não realizar sua solicitação de matrícula no prazo, será desclassificado e não terá direito à matrícula.

### **10. DA ENTREVISTA PELA COMISSÃO DE HETEROIDENTIFICAÇÃO COMPLEMENTAR**

10.1. Os(as) candidatos(as) que se inscreverem para concorrência às ações afirmativas L2, L6, L10 e L14 serão submetidos a entrevista pela Comissão de Heteroidentificação Complementar, conforme Portaria nº 18/2012 do MEC e Portaria nº 4/2018 do MPDG.

10.1.1. Somente após análise e parecer da Comissão de Heteroidentificação Complementar, associados ao parecer da Comissão de Análise das Ações Afirmativas, a matrícula poderá ser deferida ou indeferida.

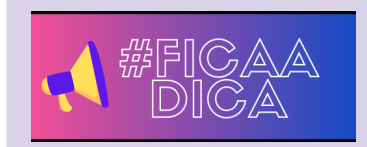

Os documentos listados aqui são necessários para os candidatos que se inscreveram nas Ações Afirmativas e vagas de PcD. Preste atenção e veja quais a Ação Afirmativa escolhida por você exige!

10.2. Para a entrevista, o(a) candidato(a) deverá comparecer munido(a) de documento de identificação com foto.

10.3. Aos(às) candidatos(as) submetidos(as) à entrevista pela Comissão de Heteroidentificação Complementar que sejam menores de idade (menores de 18 anos), será **OBRIGATÓRIO** o acompanhamento por um responsável legal, devidamente identificado no ato da entrevista pelo seu nome e documento de identidade e comprovada sua relação de responsabilidade pelo estudante menor.

10.3.1. O(a) responsável acompanhará a entrevista, não podendo, em hipótese alguma, manifestar-se.

10.3.2. Ao iniciar a reunião, a comissão verificará a presença do(a) responsável e, caso este(a) não esteja presente no ato da entrevista, ela não será realizada, podendo o(a) candidato(a) requerer reagendamento, desde que este ocorra no mesmo período da respectiva chamada, por meio de envio de solicitação para o endereço de e-mail: [vestibular@ifsuldeminas.edu.br](mailto:vestibular@ifsuldeminas.edu.br) ou para o endereço de e-mail da COPESE do campus.

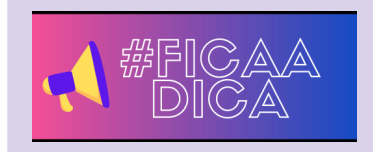

Se você ainda não tem 18 anos, ao participar da entrevista com a Comissão de Heteroidentificação Complementar, deverá ser acompanhado por seu(sua) responsável legal.

10.4. Cada campus tem sua própria Comissão de Heteroidentificação, nomeada por portaria da Direção-geral, conforme definido pela Resolução 011/2020 do Conselho Superior do IFSULDEMINAS.

10.5. A entrevista realizada pela Comissão de Heteroidentificação Complementar tem por objetivo confirmar a autodeclaração do(a) candidato(a), concedendo-lhe o direito de efetivar matrícula, se cumpridos todos os demais requisitos, com relação ao critério racial (vagas reservadas a candidatos(as) autodeclarados(as) pretos e pardos).

10.5.1. O critério de avaliação é unicamente fenotípico (características físicas) do(a) próprio(a) candidato(a), sendo que não serão considerados outros critérios como documentos anteriores ou a ascendência (parentes como pais e avós) do(a) candidato(a).

10.5.2. O(a) candidato(a) não poderá utilizar o deferimento de sua autodeclaração, obtido em processos anteriores, seja em concursos ou processos seletivos pretéritos, no IFSULDEMINAS ou em outras instituições, para justificar sua autodeclaração no presente processo, devendo submeter-se à nova avaliação.

10.6. A Comissão de Heteroidentificação Complementar realizará entrevista, a cada chamada da pré -matrícula, com os(as) candidatos(as) às vagas destinadas a autodeclarados(as) pretos ou pardos.

10.6.1. As sessões da Comissão de Heteroidentificação terão datas, horários e locais de suas reuniões divulgados no site institucional, tendo as entrevistas agendadas, preferencialmente, de segunda a sexta-feira, das 8h às 11h30 e das 13h às 18h.

10.7. A Comissão de Heteroidentificação Complementar agendará a entrevista somente para os candidatos(as) que enviaram a documentação das ações afirmativas.

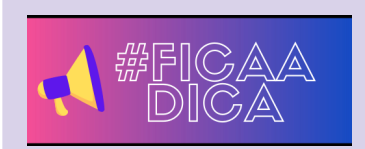

Se você ainda não tem 18 anos, ao participar da entrevista com a Comissão de Heteroidentificação Complementar, deverá ser acompanhado por seu(sua) responsável legal!

10.8. A Comissão de Heteroidentificação do campus agendará entrevista individual para cada candidato(a).

10.8.1. A entrevista deverá ser realizada preferencialmente por meio digital. Havendo impossibilidade de realização da entrevista por meio digital, poderá ser agendada presencialmente.

10.8.2. O(a) candidato(a) será informado(a), por meio do endereço de e-mail cadastrado no ato da inscrição, o local, a data e o horário agendado para seu comparecimento e o *link* para participação, caso a entrevista ocorra por meio digital.

10.9. A critério de cada campus, poderão ser agendados até 3 candidatos(as) por horário. Os(as) candidatos(as) permanecerão aguardando os membros da comissão no link encaminhado, até serem chamados.

10.9.1. A entrevista, dentro do horário agendado, será realizada pela ordem de chegada dos(as) candidatos(as) ou, se todos estiverem presentes, por ordem alfabética.

10.10. O(a) candidato(a) que não encaminhar a documentação comprobatória da Ação Afirmativa para a qual se inscreveu, dentro do prazo definido no Edital de Matrículas, não será submetido(a) à entrevista com a Comissão de Heteroidentificação Complementar.

10.11. O(a) candidato(a) que, convocado para reunião com a Comissão de Heteroidentificação, não puder comparecer por motivo devidamente justificado, poderá solicitar novo agendamento desde que encaminhe essa solicitação com antecedência mínima de 12 horas da realização da reunião. Esse novo agendamento poderá ser requerido mediante envio de e-mail, para [vestibular@ifsuldeminas.edu.br](mailto:vestibular@ifsuldeminas.edu.br) ou para o email da COPESE local.

10.11.1. No caso de reagendamento solicitado antes da realização da reunião, será marcado novo horário de entrevista, respeitando-se o cronograma próprio da Comissão de Heteroidentificação Complementar, preferencialmente agendando o novo horário dentro do prazo estabelecido na chamada para as entrevistas da comissão.

10.12. O(a) candidato(a) que, por motivo justificado e comprovado, não comparecer à reunião agendada com a Comissão de Heteroidentificação e não tiver solicitado novo agendamento com antecedência (conforme disposto no Item 10.11. acima) poderá solicitar agendamento de novo horário de entrevista, desde que faça a solicitação dentro do período estabelecido na chamada, justificando sua ausência e comprovando documentalmente.

10.12.1. Não serão aceitos pedidos de reagendamento que sejam embasados na falta de atenção do(a) candidato(a), como ter se esquecido da data, ter-se distraído, não ter lido a convocação a tempo, ou por falta de organização pessoal. Justificam, para fins de reagendamento, situações alheias ao controle do(a) candidato(a), como caso fortuito, força maior, convocação para trabalho, tratamento de saúde, dentre outros.

10.13. Caso o(a) candidato(a) não compareça à entrevista agendada e não apresente motivo justificado ou, tendo obtido o reagendamento desta não compareça no novo horário marcado, será indeferido na ação afirmativa escolhida, sem possibilidade de recurso e seu nome será listado apenas na listagem de ampla concorrência.

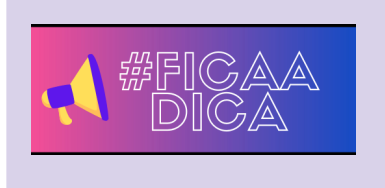

Se você teve reunião agendada com a Comissão de Heteroidentificação Complementar, mas não pode comparecer, avise antes e marque novo horário. Se tiver faltado sem avisar, só poderá pedir novo agendamento se

10.14. No ato da entrevista o(a) candidato(a) dará o seu consentimento para Gravação de Imagem e de Voz.

apresentar motivo justificável para sua ausência.

10.14.1. Em caso de entrevista realizada *online*, o(a) candidato(a) declarará, em voz alta, logo no início da gravação, sua autorização e consentimento para gravação de imagem e voz. Sem a autorização, o(a) candidato(a) não poderá pleitear a vaga destinada aos(às) candidatos(as) autodeclarados(as) pretos(as) ou pardos(as).

10.14.2. Em se tratando de entrevista presencial, no ato da entrevista o(a) candidato(a) assinará: Termo de Autodeclaração e Termo de Consentimento para Gravação de Imagem e de Voz.

10.15. Caberá recurso quanto à decisão da Comissão de Heteroidentificação Complementar, devendo este ser apresentado dentro do prazo do cronograma deste edital para apresentação de recursos, ou seja, dois dias úteis.

10.15.1. Os recursos deverão ser formalizados por meio de preenchimento do formulário de recurso (ANEXO XXXX deste Edital), corretamente preenchido e com justificativa devidamente fundamentada para sua apresentação.

10.15.2. Os formulários de recurso deverão ser encaminhados por e-mail para o endereço [vestibular@ifsuldeminas.edu.br,](mailto:vestibular@ifsuldeminas.edu.br) com o título - RECURSO DA DECISÃO DA COMISSÃO DE HETEROIDENTIFICAÇÃO COMPLEMENTAR, dentro do prazo estabelecido em edital.

10.16. Recursos apresentados quanto à decisão proferida pela Comissão de Heteroidentificação dos campi serão analisados por Comissão de Heteroidentificação Complementar Recursal composta por servidores(as) da Reitoria do IFSULDEMINAS.

10.17. Na análise do recurso, a Comissão de Heteroidentificação Complementar Recursal analisará as imagens fotográficas e as gravações de imagens realizadas pela Comissão de Heteroidentificação dos Campi, colhidas na entrevista com o(a) candidato(a), não sendo necessária a presença do(a) candidato(a) para análise do recurso.

10.18. O prazo de arquivamento dos documentos apresentados pelos(as) candidatos(as) será de, no mínimo, cinco anos, em consonância com a Portaria Normativa nº 18/2012 do Ministério da Educação.

10.19. Os(as) candidatos(as) com inscrição deferida terão sua documentação arquivada junto à pasta de documentos apresentados para a matrícula e ficarão sob guarda da Secretaria do Campus ou em local definido pelo campus para arquivamento de documentos.

10.20. Os(as) candidatos(as) com inscrição indeferida terão sua documentação arquivada pela COPESE do campus e ficarão sob guarda desta ou em local definido pelo campus para arquivamento de documentos.

10.21. As reuniões dos(as) candidatos(as) com a Comissão de Heteroidentificação Complementar serão realizadas, de forma online por meio da ferramenta **Google Meet**, sendo que, ao participar da reunião, o(a) candidato(a) deverá declarar seu consentimento para gravação de imagem e som durante o procedimento.

10.21.1. Nas situações de reunião *online*, a permanência da conexão de internet durante toda a entrevista é de inteira responsabilidade do(a) candidato(a).

10.21.2. Caso haja perda de conexão, ocasionada por falha do sinal, em razão de mau funcionamento da conexão utilizada pelo(a) candidato(a) durante a entrevista, será aguardado no máximo 5 minutos para restabelecimento do sinal, preservando-se o limite máximo de tempo estabelecido por entrevistado(a) (15 minutos). Após este tempo a entrevista será encerrada e a comissão poderá pautar a sua decisão conforme as imagens já obtidas.

10.22. Durante todo o tempo da entrevista, a imagem da câmera do(a) candidato(a) deverá aparecer na tela, permanecendo, durante a gravação, a sua imagem e a de todos os membros da comissão. Para isso, deverá ser escolhido formato de apresentação de tela que possibilite a exibição da imagem de todos em mosaico.

10.22.1. Não será permitido ao(à) candidato(a) participar da entrevista sem fazer uso da câmera e microfone ou desabilitar esses equipamentos durante essa etapa, sob pena de indeferimento da ação afirmativa.

10.22.2. Caso o(a) candidato(a) esteja em local de pouca iluminação, caberá à comissão solicitar a ele(a) que se poste em local com melhor iluminação e com melhor foco da câmera.

10.23. Será desclassificado(a) da ação afirmativa o(a) candidato(a) que não comparecer em até 10 minutos contados a partir do horário de agendamento da sua entrevista, salvo nos casos em que for permitida apresentação recurso, em que a ausência tenha se dado em decorrência de situações alheias ao controle do(a) candidato(a), como caso fortuito, força maior, convocação para trabalho, tratamento de saúde, dentre outros.

## **11. DO COMPROVANTE DEFINITIVO DE INSCRIÇÃO**

11.1. O Comprovante Definitivo de Inscrição (CDI) é o documento que comprova a inscrição e todos os detalhes, para o(a) candidato(a).

11.2. O CDI é encaminhado para o candidato(a) no momento em que ele finaliza a inscrição no respectivo Edital.

11.3. Em caso de problemas de não recebimento do CDI, o(a) candidato(a) deverá comunicar-se imediatamente pelo e-mail [vestibular@ifsuldeminas.edu.br.](mailto:vestibular@ifsuldeminas.edu.br)

11.4. Caso o(a) candidato(a) encontre qualquer erro ou inconsistência em seu CDI, deverá solicitar, por e-mail [\(vestibular@ifsuldeminas.edu.br](mailto:vestibular@ifsuldeminas.edu.br)), a correção. As inscrições somente serão alteradas até a data definida como último dia para inscrições, conforme cronograma deste edital. Após o prazo de finalização das inscrições, nenhum dado poderá ser alterado.

### **12. DO PROCESSO SELETIVO**

12.1. O ingresso nos cursos técnicos integrados e subsequentes será realizado por meio de ANÁLISE DO HISTÓRICO ESCOLAR do(a) candidato(a).

12.2. Para ingresso nos cursos técnicos integrados, serão analisadas as notas obtidas nas disciplinas Língua Portuguesa e Matemática, considerando-se as notas do 6º, 7º e 8º anos do Ensino Fundamental.

12.3. Para ingresso nos cursos técnicos subsequentes, serão analisadas as notas obtidas nas disciplinas Língua Portuguesa e Matemática, considerando-se as notas do 1º e 2º anos do Ensino Médio.

12.4. Para ingresso no curso de Especialização Técnica em Energia Fotovoltaica serão analisadas as notas obtidas nas disciplinas Língua Portuguesa e Matemática, considerando-se as notas do 1º e 2º anos do Ensino Médio.

12.4.1. Exclusivamente para o curso acima será necessária a apresentação, no ato da inscrição, de documento que comprove a conclusão de curso técnico em qualquer das áreas apontadas a seguir: Automação Industrial, Eletrotécnica, Eletroeletrônica, Eletrônica, Eletromecânica, Mecatrônica, Instrumentação Industrial e Sistemas de Energia Renovável. Tal documento deverá ser anexado no sistema de inscrição.

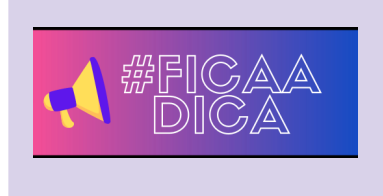

Para evitar contato, devido à pandemia, a seleção será feita por meio de análise de histórico escolar.

Anexe os documentos necessários para validar suas notas e, no caso do Curso de Especialização Técnica, lembre-se de enviar o comprovante do curso técnico que você fez!

### **15. DA ANÁLISE DE HISTÓRICO ESCOLAR**

#### **15.1. Da inscrição nos Cursos Técnicos Integrados ao Ensino Médio**

15.1.1. No ato da inscrição o(a) candidato(a) deverá inserir no sistema as notas obtidas nas disciplinas Língua Portuguesa (ou Português) e Matemática, no **ENSINO FUNDAMENTAL**, de acordo com as seguintes especificações:

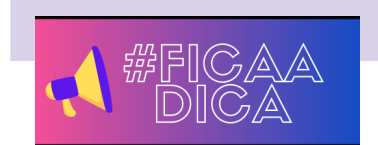

### **15.1.2. Para quem concluiu ou concluirá o Ensino Fundamental regular:**

a. Na caixa Língua Portuguesa: inserir a nota final da disciplina, obtida no 6º, 7º e 8º ano (antigas 5ª, 6ª e 7ª série);

b. Na falta destas, efetuar cálculo da soma total das notas obtidas em cada bimestre (ou semestre) da disciplina Língua Portuguesa (ou Português);

c. Na caixa Matemática: inserir a nota final da disciplina de Matemática, obtida no 6º, 7º e 8º ano (antigas 5ª, 6ª e 7ª série);

d. Na falta destas, efetuar cálculo da soma total das notas obtidas em cada bimestre (ou semestre) da disciplina Matemática.

## 15.1.3. Para quem iá concluiu ou concluirá, neste ano, o Ensino Fundamental em outro modelo que não o **regular (Ex: supletivo):**

a. Na caixa Língua Portuguesa: inserir a nota final da disciplina, obtida no 6º, 7º e 8º ano (antigas 5ª, 6ª e 7ª série) do Ensino Fundamental regular;

b. Na caixa Matemática: inserir a nota final da disciplina, obtida no 6º, 7º e 8º ano (antigas 5ª, 6ª e 7ª série) do Ensino Fundamental regular;

**15.1.4. Para quem concluiu ou concluirá o Ensino Fundamental por meio de exames de certificação de competências ou de avaliação de jovens e adultos, como o Exame Nacional para Certificação de Competências de Jovens e Adultos (ENCCEJA), o Exame Nacional do Ensino Médio (ENEM), ou equivalente;**

a. Na caixa Língua Portuguesa: inserir a nota final da disciplina Língua Portuguesa (ou Português), obtida na certificação;

b. Na caixa Matemática: inserir a nota final da disciplina Matemática, obtida na certificação.

## **15.1.5. Caso alguma disciplina tenha sido cursada em mais de uma disciplina correlata (por exemplo: Português, Gramática, Redação, Literatura e outras; ou Matemática, Geometria, Aritmética e outras):**

a. Língua Portuguesa (Português): Considerando o conteúdo programático de cada instituição de ensino, o(a) candidato(a) que tiver cursado disciplinas correlacionadas, como gramática, redação, literatura e outros, acompanhadas ou não da disciplina denominada "Língua Portuguesa" ou "Português", deverá inserir, na caixa referente à Língua Portuguesa, a soma (total anual) de todas as notas obtidas nessa(s) disciplina(s).

**EXEMPLO**: Se o(a) candidato(a) teve DUAS disciplinas: Língua Portuguesa e Redação, deverá somar o resultado anual das duas disciplinas e fazer a média aritmética (dividir por dois). Se forem TRÊS disciplinas, deve somar o resultado anual e dividir por três e assim sucessivamente.

i. Nesse caso, no histórico escolar ou na declaração apresentada (**ANEXO VIII**) deverá constar, detalhadamente, a denominação da disciplina e a nota obtida.

ii. Para fins de classificação, será considerada a média aritmética de todas as notas obtidas pelo(a) candidato(a) nas disciplinas correlatas.

b. Matemática: Considerando o conteúdo programático de cada instituição de ensino, o(a) candidato(a) que tiver cursado disciplinas correlacionadas, como álgebra, geometria, aritmética, trigonometria e outros, acompanhadas ou não da disciplina denominada "Matemática", deverá inserir, na caixa referente à Matemática, a soma (total anual) de todas as notas obtidas nessa(s) disciplina(s).

**EXEMPLO**: Se o(a) candidato(a) teve DUAS disciplinas: Matemática e Geometria, deverá somar o resultado anual das duas disciplinas e fazer a média aritmética (dividir por dois). Se forem TRÊS disciplinas, deve somar o resultado anual e dividir por três e assim sucessivamente.

i. Nesse caso, no histórico escolar ou na declaração apresentada (**ANEXO VIII**) deverá constar, detalhadamente, a denominação da disciplina e a nota obtida.

ii. Para fins de classificação, será considerada a média aritmética de todas as notas obtidas pelo(a) candidato(a) nas disciplinas correlatas.

**15.1.6. Caso o candidato tenha concluído o Ensino Fundamental pelo Centro Estadual de Educação Continuada (CESEC), ou por meio de realização de exames específicos nos quais conste nota unificada para todo o período ou apenas a definição de "APROVAÇÃO":**

i. Caso o documento comprobatório apresente nota unificada para todo o período, o(a) candidato(a) deve registrar na caixa específica para cada disciplina (Língua Portuguesa e Matemática) a nota apontada no documento, repetindo a mesma nota nos três anos (6º, 7º e 8º ano).

**OBS.:** No caso de comprovantes que apresentem notas, considerando que o sistema só aceita notas com base 10, no processo de conversão destas, deve-se considerar como pontuação total possível o total de 180 pontos, uma vez que o CESEC utiliza como valor máximo das provas o total de 200 pontos, com desvio padrão de 20 pontos.

ii. Caso o documento apresente apenas o conceito "APROVADO", sem qualquer especificação da nota obtida, o(a) candidato(a) deve registrar na caixa específica para cada disciplina (Língua Portuguesa e Matemática) a nota mínima necessária para aprovação no exame, que é de 5 pontos, repetindo a mesma nota nos três anos (6º, 7º e 8º ano).

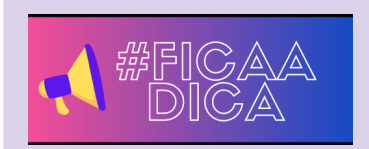

Terminou o ENSINO MÉDIO e quer fazer CURSO TÉCNICO SUBSEQUENTE? Veja abaixo como colocar suas notas no sistema! Terminou o ENSINO MÉDIO, já possui FORMAÇÃO TÉCNICA e deseja fazer uma especialização técnica? Veja abaixo a maneira de apresentar

#### suas notas e a documentação da formação técnica!

### **15.2. Da inscrição nos Cursos Técnicos Subsequentes e no Curso de Especialização Técnica em Energia Fotovoltaica.**

**15.2.1** No ato da inscrição o(a) candidato(a) deverá inserir no sistema as notas obtidas nas disciplinas Língua Portuguesa (ou Português) e Matemática, no **ENSINO MÉDIO**, de acordo com as seguintes especificações:

#### **15.2.2. Para quem concluiu ou concluirá o Ensino Médio regular:**

a. Na caixa Língua Portuguesa: inserir a nota final da disciplina, obtida no 1º e 2º anos do Ensino Médio regular;

b. Na falta destas, efetuar cálculo da soma total das notas obtidas em cada bimestre (ou semestre) da disciplina Língua Portuguesa (ou Português);

c. Na caixa Matemática: inserir a nota final da disciplina de Matemática, obtida no 1º e 2º anos do Ensino Médio regular;

d. Na falta destas, efetuar cálculo da soma total das notas obtidas em cada bimestre (ou semestre) da disciplina Matemática.

## **15.2.3. Para quem já concluiu ou concluirá, neste ano, o Ensino Médio em outro modelo que não o regular (Ex: supletivo):**

a. Na caixa Língua Portuguesa: inserir a nota final da disciplina, obtida no 1º e 2º anos;

b. Na caixa Matemática: inserir a nota final da disciplina, obtida no 1º e 2º anos;

## **15.2.4. Para quem concluiu ou concluirá o Ensino Médio por meio de reclassificação, ou seja, não cursou o 3º ano do Ensino Médio, realizou avaliação de competências e foi matriculado em série mais avançada:**

a. Na caixa Língua Portuguesa: inserir a nota final da disciplina (na falta desta, efetuar cálculo da soma total das notas obtidas em cada bimestre (ou semestre)) da disciplina de Língua Portuguesa (ou Português), obtida na última série completamente cursada no Ensino Médio;

b. Na caixa Matemática: inserir a nota final da disciplina (na falta desta, efetuar cálculo da soma total das notas obtidas em cada bimestre (ou semestre)) da disciplina Matemática, obtida na última série completamente cursada no Ensino Médio;

**15.2.5. Para quem concluiu ou concluirá o Ensino Médio por meio de exames de certificação de competências ou de avaliação de jovens e adultos, como o Exame Nacional para Certificação de Competências de Jovens e Adultos (ENCCEJA), o Exame Nacional do Ensino Médio (ENEM), ou equivalente;**

a. Na caixa Língua Portuguesa: inserir a nota final da disciplina Linguagens, Códigos e suas Tecnologias e Redação ( ou Língua Portuguesa (ou Português)), obtida na certificação;

b. Na caixa Matemática: inserir a nota final da disciplina Matemática e suas Tecnologias (ou Matemática), obtida na certificação.

### **15.2.6. Caso alguma disciplina tenha sido cursada em mais de uma disciplina correlata (por exemplo: Português, Gramática, Redação, Literatura e outras; ou Matemática, Geometria, Aritmética e outras):**

a. Língua Portuguesa (Português): Considerando o conteúdo programático de cada instituição de ensino, o(a) candidato(a) que tiver cursado disciplinas correlacionadas, como gramática, redação, literatura e outros, acompanhadas ou não da disciplina denominada "Língua Portuguesa" ou "Português", deverá inserir, na caixa referente à Língua Portuguesa, a média aritmética resultante da soma (total anual) de todas as notas obtidas nessa(s) disciplina(s).

**EXEMPLO**: Se o(a) candidato(a) teve DUAS disciplinas: Língua Portuguesa e Redação, deverá somar o resultado anual das duas disciplinas e fazer a média aritmética (dividir por dois). Se forem TRÊS disciplinas, deve somar o resultado anual e dividir por três e assim sucessivamente.

i. Nesse caso, no histórico escolar ou na declaração apresentada (**ANEXO IX**) deverá constar, detalhadamente, a denominação da disciplina e a nota obtida.

b. Matemática: Considerando o conteúdo programático de cada instituição de ensino, o(a) candidato(a) que tiver cursado disciplinas correlacionadas, como álgebra, geometria, aritmética, trigonometria e outros, acompanhadas ou não da disciplina denominada "Matemática", deverá inserir, na caixa referente à Matemática, a média aritmética resultante da soma (total anual) de todas as notas obtidas nessa(s) disciplina(s).

**EXEMPLO**: Se o(a) candidato(a) teve DUAS disciplinas: Matemática e Geometria, deverá somar o resultado anual das duas disciplinas e fazer a média aritmética (dividir por dois). Se forem TRÊS disciplinas, deve somar o resultado anual e dividir por três e assim sucessivamente.

i. Nesse caso, no histórico escolar ou na declaração apresentada (**ANEXO IX**) deverá constar, detalhadamente, a denominação da disciplina e a nota obtida.

15.3. Se o Histórico Escolar ou documento oficial equivalente apresentar conceitos em vez de números, notas diferentes da classificação de 0.00 a 10.00 ou uma única média global do estudante, consultar o **ANEXO X** –Tabela de Equivalência entre Conceitos e Notas Numéricas para fazer a conversão correspondente.

## **15.2.7. Caso o candidato tenha concluído o Ensino Médio pelo Centro Estadual de Educação Continuada (CESEC), ou por meio de realização de exames específicos nos quais conste nota unificada para todo o período ou apenas a definição de "APROVAÇÃO":**

i. Caso o documento comprobatório apresente nota unificada para todo o período, o(a) candidato(a) deve registrar na caixa específica para cada disciplina (Língua Portuguesa e Matemática) a nota apontada no documento, repetindo a mesma nota nos dois anos (1º e 2º ano).

**OBS.:** No caso de comprovantes que apresentem notas, na conversão para notas de base 10, deve-se considerar o total de 180 pontos, uma vez que o CESEC utiliza como valor máximo das provas o total de 200 pontos, com desvio padrão de 20 pontos.

ii. Caso o documento apresente apenas o conceito "APROVADO", sem qualquer especificação da nota obtida, o(a) candidato(a) deve registrar na caixa específica para cada disciplina (Língua Portuguesa e Matemática) a nota mínima necessária para aprovação no exame, que é de 5 pontos, repetindo a mesma nota nos três anos (1º e 2º ano).

15.4. Caso a instituição de ensino do(a) candidato(a) utilize conceitos não previstos neste Edital **ANEXO X**, o(a) candidato(a) poderá solicitar na instituição de origem o preenchimento da declaração constante no **ANEXO VIII** (*PARA CURSOS TÉCNICOS INTEGRADOS*), **OU** no **ANEXO IX** (*PARA CURSOS TÉCNICOS SUBSEQUENTES*), convertendo para nota numérica (0 a 10) o conceito do(a) candidato(a).

15.5. Ao inserir as notas no sistema de inscrição, o(a) candidato(a) deverá utilizar "." (ponto) e duas casas decimais na escala de 0.00 a 10.00.

15.6. Candidatos(as) que cursaram o Ensino Fundamental e/ou Médio no exterior deverão incluir as notas de Matemática e Língua Oficial escolar.

a. O documento comprobatório de escolaridade anexado deverá ser apresentado por meio de atestado emitido por órgão competente, como a Secretaria de Estado da Educação.

15.7. O sistema calculará automaticamente, das notas inseridas pelo(a) candidato(a), a **SOMA** das notas de todos os anos.

15.8. Em caso de empate, será classificado(a) o(a) candidato(a):

a. que obtiver maior nota (somatório total) na disciplina Língua Portuguesa (ou Português);

b. que obtiver maior nota (somatório total) na disciplina Matemática.

15.8.1. Permanecendo o empate, será classificado, o(a) candidato(a) que apresentar idade mais elevada, considerando-se dia, mês, ano.

15.9**.** Após a descrição das notas o(a) candidato(a) deverá anexar, obrigatoriamente, documentos que comprovem as notas informadas. É possível anexar até 3 arquivos, em formato PDF ou JPEG, com tamanho máximo de 3Mb. Podem ser anexados um ou mais dos seguintes documentos, frente e verso, com todas as informações legíveis:

a) Histórico Escolar, documento oficial correspondente ou **ANEXO VIII** (*PARA CURSOS TÉCNICOS INTEGRADOS*), **OU ANEXO IX** (*PARA CURSOS TÉCNICOS SUBSEQUENTES e ESPECIALIZAÇÃO TÉCNICA*), de acordo com o tipo de curso (modalidade) pretendido e a escolarização, ou seja, Boletim, Comprovante, Certificado ou Histórico Escolar que apresente as notas obtidas, assim como comprovantes oficiais de exames de certificação de competências ou de avaliação de jovens e adultos, ou documento equivalente.

**OBS:** Em se tratando de boletins de notas, estes deverão ser apresentados com identificação do estabelecimento de ensino, tais como: carimbo e assinatura do responsável pela secretaria escolar, identificação digital das escolas, etc.

15.10. Especificamente para o curso de Especialização Técnica em Energia Fotovoltaica, o(a) candidato(a) deverá, no ato da inscrição, fazer upload de documento que comprove formação em curso técnico em uma

das áreas a seguir: Automação Industrial, Eletrotécnica, Eletroeletrônica, Eletrônica, Eletromecânica, Mecatrônica, Instrumentação Industrial e Sistemas de Energia Renovável. Tal documento deverá ser anexado no sistema de inscrição, sendo possível a apresentação de um dos seguintes documentos:

a) Certificado ou declaração de conclusão de curso técnico, devidamente assinado;

b) Diploma de conclusão de curso técnico, em que conste a habilitação obtida.

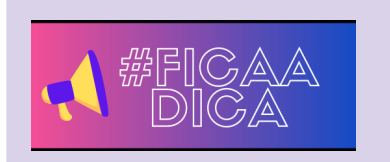

Para o processo de seleção, que será por meio de análise de histórico escolar, você deve informar as suas notas no sistema e, TAMBÉM, enviar o documento que comprove suas notas. Confira se você tem o comprovante. Caso não tenha, procure a escola em que você estudou.

15.11. Documentos não emitidos por instituições públicas de ensino deverão conter nome, carimbo e assinatura de responsável da instituição, assim como dados de contato.

15.12. Caso o documento apresentado pelo(a) candidato(a) esteja ilegível de forma que não possibilite a identificação das notas obtidas e desse modo a conferência das notas relacionadas no sistema, será atribuída nota zero ao(à) candidato(a).

15.13. Em hipótese alguma será aceita documentação encaminhada por via postal, fax, correio eletrônico ou meio diferente do definido neste edital.

15.14. Caso o(a) candidato(a) queira alterar alguma informação em sua inscrição, o sistema permite que se alterem informações apenas durante o período de inscrições, sendo válida a última alteração firmada pelo(a) candidato(a).

15.15. Durante o prazo de inscrição, a Comissão de Verificação do Histórico Escolar analisará as notas lançadas pelo(a) candidato(a) no sistema conferindo-as com o(s) documento(s) comprobatório(s) destas.

15.16. Caso a comissão verifique incompatibilidade entre as notas lançadas e o(s) documento(s) comprobatório(s), este(s) será(ão) rejeitado(s), sendo possível ao candidato atualizar as informações e apresentar novo(s) documento(s) que comprove(m) as notas, tantas vezes quantas for necessário, até o prazo final da inscrição conforme previsto no Cronograma deste edital.

15.17. O(a) candidato(a) deve acompanhar diariamente a análise de suas notas na área do candidato (https://portal.ifsuldeminas.edu.br/index.php/vestibular-proen – Opção **Inscreva-se/Acompanhe sua inscrição**), até que o status das notas apresentadas apareça com a informação **"NOTAS AVALIADAS"** ou **"NOTAS CORRIGIDAS E AVALIADAS"**.

15.18. Na área do candidato, as notas e/ou documentos serão listados com as possíveis legendas:

**NOTAS CADASTRADAS** - O(a) candidato(a) enviou suas notas e a documentação comprobatória e estas estão aguardando a análise da comissão.

**NOTAS AVALIADAS** - Houve correspondência entre as notas registradas no sistema e a documentação comprobatória apresentada. As notas foram aceitas.

**NOTAS CORRIGIDAS E AVALIADAS** - Não houve correspondência entre as notas registradas no sistema e a documentação comprobatória apresentada, entretanto foi possível ao(à) avaliador(a) fazer a correção com base na documentação comprobatória. As notas foram corrigidas e aceitas.

**NOTAS REJEITADAS** - Notas e documentação comprobatória foram rejeitados em razão do(s) documentos estarem **ILEGÍVEIS** ou **INCOMPLETOS** ou **NÃO SE TRATAREM DOS DOCUMENTOS LISTADOS NO ITEM 15.9.**

**NOTAS REENVIADAS** - Candidato(a) realizou o reenvio das notas e documento(s) comprobatório(s) em razão de terem sido rejeitados, para correção. Notas e documento(s) estão aguardando a análise da comissão.

15.19. Findo o prazo definido para inscrição, não será mais possível ao(à) candidato(a) a alteração das notas, sendo necessário que se observe o disposto no item 15.19. e seus respectivos subitens, conforme disposto abaixo.

15.20. Após a data da publicação dos resultados parciais, conforme disposto no cronograma deste edital, será concedido prazo de 48 horas para apresentação de recurso. Nesse prazo o(a) candidato(a) poderá fazer a última correção das notas e/ou da documentação comprobatória.

15.20.1. Findo o prazo de recurso apontado acima, candidatos(as) que apresentarem o status **"NOTAS REJEITADAS"** serão automaticamente eliminados do processo seletivo.

15.21. O(a) candidato(a), seu(sua) responsável (pai, mãe, curador ou tutor) ou representante legal, são os(as) únicos(as) e exclusivamente responsáveis pela veracidade das informações apresentadas no formulário de inscrição.

15.22. Serão anuladas, a qualquer tempo, as inscrições/matrículas que não obedecerem às determinações contidas neste Edital.

15.23. O IFSULDEMINAS não se responsabiliza pelo não preenchimento da Inscrição por motivo de ordem técnica referente aos computadores, falhas de comunicação, congestionamento das linhas de comunicação, bem como outros fatores que impossibilitem a transferência de dados e documentos. Não se responsabiliza, ainda, por qualquer tipo de problema ou crime cibernético, que resulte na não efetivação da inscrição.

#### **16. DOS RESULTADOS**

16.1. O resultado preliminar, contendo as notas registradas pelos(as) candidatos(as) no sistema, será publicado, em ordem alfabética dos inscritos, no link do vestibular, conforme as datas previstas no cronograma deste edital, no endereço eletrônico do IFSULDEMINAS [\(www.ifsuldeminas.edu.br/vestibular-proen](http://www.ifsuldeminas.edu.br/vestibular-proen)) .

16.2. Inicialmente serão publicadas listagens em que constarão os nomes dos(as) candidatos(as) em ordem alfabética, com as notas registradas no sistema e seu respectivo somatório.

16.3. Os(as) candidatos(as) deverão verificar as notas publicadas e, havendo qualquer divergência ou discordância, apresentar recurso no prazo previsto em cronograma.

16.4. Após o período de recursos e respectiva análise, será publicada listagem do Resultado Final com a classificação dos(as) candidatos(as), em ordem decrescente de classificação, conforme a opção escolhida pela ação afirmativa ou ampla concorrência.

16.4. A matrícula dos(as) candidatos(as) classificados(as) e que se inscreveram nas vagas destinadas às ações afirmativas e PcD Geral estarão condicionadas à apresentação e deferimento da documentação comprobatória de tais condições.

## **17. DA SOLICITAÇÃO DE MATRÍCULA**

17.1. Os(as) candidatos(as) classificados(as) dentro das vagas disponíveis serão convocados(as) a realizar solicitação de matrícula, conforme previsão de Edital de Matrículas, devendo realizar os seguintes procedimentos:

I - efetuar seu cadastro na conta gov.br no endereço [https://sso.acesso.gov.br/.](https://sso.acesso.gov.br/) Caso o usuário não tenha cadastro ativo, deverá criá-lo no endereço acima, ou

II - caso possua conta no gov.br, insira o seu número de Cadastro de Pessoa Física (CPF) e senha.

17.2. O(a) candidato(a) deverá dispor de toda a sua documentação completa, legível, em versão digital ou digitalizada (formato pdf ou jpg), para envio online via plataforma gov.br. Documentos e informações iniciais necessários:

I- Documento de identidade:

- a) carteira de identidade (RG); **OU**
- b) carteira nacional de habilitação (CNH); **OU**
- c) carteiras de identidade expedidas pelas Forças Armadas, Polícias Militares e Corpos de Bombeiros Militares, Polícia Federal; **OU**
- d) documentos expedidos por ordem e conselhos profissionais.

**OBS.:** No documento apresentado deverá constar o número do registro geral da carteira de identidade.

II- Certidão de Nascimento ou de Casamento (original);

III- Número do CPF, caso o número não conste no RG;

IV- Documento que comprove a conclusão do Ensino Fundamental (*para ingresso em Curso Técnico Integrado*) ou do Ensino Médio (*para ingresso em Curso Técnico Subsequente ou Especialização Técnica*), sendo aceito:

- a) Certificado/Certidão de Conclusão de Curso contendo data da confecção do Histórico Escolar **OU**
- b) Histórico Escolar do Ensino Fundamental (ingresso em cursos técnicos integrados) ou do Ensino Médio (ingresso em cursos técnicos subsequentes).

## *OBS.: Em casos que não forem apresentadas certidões ou certificados de conclusão do Ensino Médio, há necessidade de sua apresentação no prazo máximo de 90 dias, contados a partir do deferimento da solicitação de matrícula.*

**IV.1-** Para os candidatos Jovens e Adultos que concluíram sua escolarização fora do prazo regular (15 anos para a conclusão do Ensino Fundamental e 18 anos para a conclusão do Ensino Médio) serão aceitos os seguintes documentos:

- a) Certificado de conclusão de exame supletivo **OU**
- b) Certificado do Exame Nacional do Ensino Médio ENEM **OU**
- c) Certificado de Conclusão do Exame Nacional de Jovens e Adultos do Ensino Médio ENCCEJA*.*

V- Endereço de residência;

VI- Comprovante de quitação com o Serviço Militar, para candidatos do sexo masculino com idade superior a 18 anos e inferior a 45 anos;

VII- Número do Título de Eleitor para maiores de 18 anos;

**OBS.:** Aos *conscritos* (jovens que estão prestando o serviço militar), nos termos do art. 14, § 2º da Constituição, com idade superior a 18 anos e que ainda não possuem o título eleitoral é vedado o alistamento eleitoral, ou seja, não poderão requerer o título eleitoral enquanto estiverem prestando o serviço militar. Nesses casos deverá ser apresentada a declaração de convocação do serviço militar.

VIII- Candidato(a) que disponha do comprovante de quitação eleitoral, poderá anexá-lo em campo próprio do formulário de matrícula. O comprovante pode ser obtido por meio físico, solicitando-se diretamente ao Cartório Eleitoral ou, por meio digital, acessando-se o portal do Tribunal Superior Eleitoral por meio do link indicado abaixo:

(<https://www.tse.jus.br/eleitor/certidoes/certidao-de-quitacao-eleitoral>).

Para candidato que não disponha de tal comprovante, este será obtido pela secretaria de cada Campus, mediante consulta on-line à base de dados da administração, por meio de consulta online, conforme disposto na Portaria Ministerial nº 176, de 25 de junho de 2017.

Caso haja inconsistência no cadastro que impeça a geração do atestado de quitação eleitoral, pela secretaria, por meio de consulta online ou o candidato possua pendências na justiça eleitoral, a secretaria do campus solicitará ao(à) candidato(a) a apresentação do certificado de quitação eleitoral, no prazo máximo de 90 dias, contados a partir do deferimento da solicitação de matrícula.

IX- 01 fotografia recente 3x4, respeitadas as seguintes orientações:

a) (não serão aceitas fotos em outro formato que não 3x4);

b) a foto deve ser atual, nítida, individual, colorida, com fundo branco que enquadre desde a cabeça até os ombros;

c) a foto deve mostrar o rosto inteiro, não sendo permitido o uso de óculos escuros e artigos de chapelaria (boné, chapéu, viseira, gorro ou similares);

d) o(a) candidato(a) deverá estar devidamente vestido(a), não sendo aceitas fotos sem camisa/camiseta).

e) não será aceita foto no formato *selfie* ou na qual apareçam outras pessoas além do(a) candidato(a);

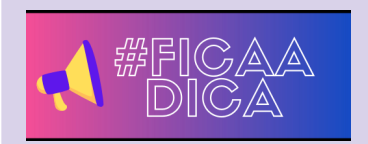

Escolha uma foto no formato 3x4, com fundo branco, sozinho, coluna reta, olhando para a câmera. Não serve foto com família, amigos, foto das redes sociais, recortada, ok? Lembre-se que é uma foto oficial.

17.3. Cada campus poderá solicitar documentos complementares, os quais serão especificados no edital de matrículas. Neste caso, a ausência desses documentos não poderá ser impeditivo para a realização da solicitação de matrícula.

17.4. Para os candidatos estrangeiros, deverão ser apresentados os seguintes documentos:

- a) Registro Nacional de Estrangeiros RNE; **OU**
- b) Carteira de Registro Nacional de Migrante CRNM **OU**
- c) Agendamento para registro na Polícia Federal; **OU**

d) Passaporte com visto ativo, constando as páginas de identificação do passaporte, do visto e do carimbo de entrada no país;

17.5. Para comprovação dos documentos referentes à conclusão do Ensino Fundamental (para ingresso em Curso Técnico Integrado) ou do Ensino Médio ou equivalente (para ingresso em Curso Técnico Subsequente ou Especialização Técnica), quando realizados no Exterior, devem ser revalidados na forma da Lei, condição sem a qual não serão aceitos para efetivar a matrícula.

17.5.1. Nos casos em que o candidato não tenha revalidado seu Certificado/Histórico de Conclusão do Ensino Fundamental ou Médio (a depender do nível de curso em que deseja ingressar) deverá apresentar protocolo de solicitação de revalidação fornecido pela Secretaria Estadual de Educação.

17.5.2. Haverá a necessidade de apresentação posterior, em data e modo a serem definidos pelo campus, do documento de escolarização revalidado.

17.6. Em ampla concorrência, a solicitação de matrícula se efetiva quando, nos prazos definidos pelo edital de matrículas, o(a) candidato(a) apresenta toda a documentação necessária para fins de registro acadêmico.

17.7. Quanto às ações afirmativas, a sua solicitação de matrícula se efetiva quando, nos prazos definidos pelo edital de matrículas, o(a) candidato(a) apresenta toda a documentação necessária para fins de registro acadêmico e comprovação da ação afirmativa em que se inscreveu (critério socioeconômico, critério de escola pública, critério racial, critério médico, quando necessário).

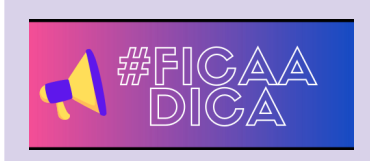

O(a) candidato(a) que envia seus documentos realiza sua solicitação de matrícula. Ela só será efetivada após a confirmação de que foram apresentados todos os documentos e comprovações necessários.

17.8. Quando a matrícula é efetivada, um comprovante é enviado ao email informado pelo candidato no ato da inscrição.

17.9. A documentação socioeconômica, a comprovação de escola pública e a documentação de comprovação de indígena serão analisadas pela Comissão de Análise das Ações Afirmativas de cada campus.

17.10. A autodeclaração de preto ou pardo será confirmada por meio da entrevista da Comissão de Heteroidentificação do campus.

17.11. O laudo médico para comprovação de eventual deficiência será conferido pelo Núcleo de Apoio ao Portador de Necessidades Especiais - NAPNE de cada campus.

17.12. Documentos enviados que estejam ilegíveis, borrados ou digitalizados de forma incompleta (com partes faltando) serão indeferidos/não aceitos, sendo possível ao candidato atualizar as informações e apresentar novo(s) documento(s) legíveis tantas vezes quantas forem necessárias, até o prazo final da respectiva chamada em que foi convocado(a).

17.13. Durante o prazo de solicitação de matrícula de cada uma das chamadas previstas, a Comissão de Análise de Ação Afirmativa e a Comissão da Secretaria analisarão os documentos enviados pelo(a) candidato(a), via sistema.

17.14. Caso a comissão verifique incompatibilidade entre a concorrência escolhida e o(s) documento(s) comprobatório(s), este(s) será(ão) rejeitado(s), sendo possível ao candidato - apresentar novo(s) documento(s) que comprove(m) a concorrência escolhida, tantas vezes quantas for necessário, até o prazo final da respectiva chamada em que foi convocado(a).

17.15. Finalizado o prazo de análise dos documentos, será divulgado o RESULTADO PARCIAL das matrículas.

17.16. Após a análise de toda a documentação o(a) candidato terá sua solicitação DEFERIDA/ACEITA se comprovar as condições exigidas para solicitação de matrícula ou INDEFERIDA/NÃO ACEITA se não comprovar as condições exigidas para solicitação de matrícula e participação nas ações afirmativas.

17.17. Caberá recurso contra o indeferimento da solicitação de matrícula, nos prazos determinados neste edital, com complementação de documentos, exceto nos casos expressos pelo edital como não passíveis de recurso.

17.18. Após o prazo recursal, as solicitações de matrículas DEFERIDAS/ACEITAS automaticamente serão convertidas em matrículas. As solicitações de matrículas INDEFERIDAS/NÃO ACEITAS ou AUSENTES serão desconsideradas e as vagas serão disponibilizadas para chamadas posteriores.

17.19. A cada convocação para matrícula será divulgado um resultado parcial para os(as) candidatos(as) que se inscreveram nas vagas destinadas às ações afirmativas e PcD Geral e um resultado final, após a análise dos documentos, confirmando a solicitação de matrícula realizada pelo(a) candidato(a).

17.20. Caso a solicitação de matrícula de candidatos(as) optantes por ações afirmativas ou PcD Geral seja indeferida, o(a) candidato(a) constará apenas na listagem da ampla concorrência.

17.21. Os(as) candidatos(as) serão listados em ordem decrescente de classificação, de acordo com a forma de classificação estabelecida em edital de processo seletivo.

17.22. Serão convocados para a solicitação de matrícula os(as) candidatos(as) classificados de acordo com o número de vagas ofertadas, em conformidade com o edital de processo seletivo.

17.23. A solicitação de matrícula constitui apenas uma expectativa de direito e não garante, em hipótese alguma, a matrícula definitiva daqueles que não cumprirem todos os requisitos do edital.

17.24. As matrículas serão realizadas de acordo com a Portaria nº 1.862, de 22/12/92 para o ensino médio, que dispõe: "Artigo 1º É vedado ao aluno a ocupação simultânea de mais de uma vaga em instituições públicas federais de ensino de segundo grau".

17.25 Caso o candidato declare ocupar outra vaga de graduação em Instituição Pública de Ensino Superior (Lei nº 12.089, de 11/11/2009) ou ocupar vaga em outra instituição federal de Educação Básica (Portaria nº 1.862, de 22/12/1992) será indicada a necessidade de apresentação de comprovante de desvinculação da outra Instituição após a realização da matrícula.

17.26. O IFSULDEMINAS se responsabiliza unicamente com a divulgação dos resultados deste processo seletivo, não se responsabilizando pela solicitação de matrícula do(a) candidato(a) que comparecer fora do prazo estipulado, que alegue desconhecimento das convocações.

17.27. O IFSULDEMINAS não se responsabiliza por quaisquer falhas de ordem técnica dos computadores, de comunicação, congestionamento das linhas de comunicação, procedimento indevido do candidato, bem como por outros fatores que impossibilitem a transferência dos dados, sendo de responsabilidade exclusiva do candidato acompanhar a situação de sua matrícula, bem como todas as publicações no site institucional.

17.28. É de responsabilidade do(a) candidato(a) acompanhar as convocações no site <https://portal.ifsuldeminas.edu.br/index.php/vestibular-proen>.

17.29. Caso o(a) candidato(a) não possua meios tecnológicos para realizar a solicitação de matrícula de forma online, é possível agendar comparecimento presencial no campus do IFSULDEMINAS de sua preferência para fazê-lo, dentro do prazo da chamada em que foi convocado(a), conforme o cronograma de matrícula.

17.30. O(a) candidato(a) que desejar agendar comparecimento para solicitação de matrícula utilizando as ferramentas tecnológicas do campus deverá se organizar para garantir o cumprimento do prazo para envio da documentação bem como atentar-se para o horário de funcionamento do campus.

17.30.1. Para realizar o agendamento o(a) candidato(a) deverá fazer contato diretamente com o campus, por meio dos telefones e/ou endereços eletrônicos disponibilizados na página de capa deste edital, sendo de sua exclusiva responsabilidade o agendamento prévio e o comparecimento na data e horário estabelecidos.

17.31. Não será, em hipótese alguma, prorrogado o prazo de solicitação de matrícula motivado pela impossibilidade do candidato comparecer ao campus por dificuldade para agendamento.

17.32. Para a realização de solicitação de matrícula utilizando-se o equipamento institucional, cabe aos campi tão somente a disponibilização dos equipamentos, sendo de inteira responsabilidade do(a) candidato(a) as informações e documentos registrados no sistema.

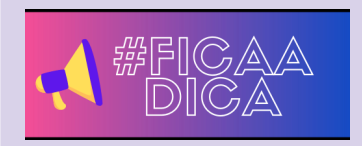

Todo o processo de inscrição e solicitação de matrícula é feito online, utilizando computador. Caso você não tenha acesso à internet ou computador, fique tranquilo. Você poderá agendar um horário para usar o equipamento em um de nossos campi. Porém, atenção, não haverá instrução ou acompanhamento de nenhum funcionário. .

#### **18. DOS RECURSOS**

18.1. Caberá recurso para correção dos documentos enviados na solicitação de matrícula via gov.br, devidamente fundamentado, elaborado com informações e dados suficientes para sua análise, nas seguintes situações:

a. Indeferimento de concorrência às vagas das ações afirmativas ou pessoa com deficiência (PcD Geral);

b. Indeferimento da solicitação de matrícula por falta de parte da documentação;

c. Ausência justificada à entrevista com a Comissão de Heteroidentificação Complementar, conforme item 10.12 e seguintes;

d. Inconsistência entre a nota apurada pelo IFSULDEMINAS e a nota informada no sistema, pelo(a) candidato(a), nos processos que utilizam a análise de histórico escolar como forma de classificação, e. Indeferimento da Comissão de Heteroidentificação Complementar.

18.2. O prazo para interposição de recurso é de 48 horas após a publicação do resultado de que trata o item d, de acordo com o cronograma previsto neste Edital ou no Edital de Matrículas.

18.3. No caso das solicitações de matrícula, os recursos do item 18.1 (excetuando-se o disposto na letra d) serão enviados via gov.br, de acordo com orientações do Edital de Matrículas.

18.3.1. Para casos de recursos em que a ação afirmativa ou a solicitação de matrícula foram indeferidas por falta parcial de documentos, o(a) candidato(a) poderá, no prazo recursal, apresentar documentos corrigidos via solicitação no gov.br.

18.3.2. Caso o(a) candidato(a) não apresente nenhuma documentação, seja para análise de ação afirmativa ou solicitação de matrícula, não é possível apresentá-la no prazo do recurso.

18.4. Os(as) candidatos(as) que constarem como "ausentes", ou seja, que não fizerem sua solicitação via gov.br, ou que realizarem a solicitação de forma incompleta, não apresentando qualquer documento, seja para análise das ações afirmativas ou para a realização da solicitação de matrícula em ampla concorrência, **não terão direito a recurso**.

18.5. Não serão analisados os recursos apresentados fora do prazo ou de forma diversa daquela definida pelo edital.

18.6. Os recursos serão analisados pela COPESE de cada campus, que dará decisão terminativa sobre eles, da qual não caberá novo recurso.

18.6.1. No prazo do recurso dos itens 18.1 letras a, b e d, é possível ao candidato atualizar as informações e corrigir o(s) documento(s) que comprove(m) a concorrência escolhida, tantas vezes quantas for necessário, até o prazo final do respectivo recurso.

18.7. O recurso contra o indeferimento da comissão de heteroidentificação será analisado conforme itens 10.11, 10.12 e 10.13 deste Edital.

18.8. Os resultados serão divulgados no endereço eletrônico <https://portal.ifsuldeminas.edu.br/index.php/vestibular-proen>.

18.9. As situações de deferimento ou indeferimento somente poderão ser acessadas via sistema, pelo(a) candidato(a) ou responsável, não sendo fornecidas informações por qualquer outro meio. Os membros das comissões não estão autorizados a fornecer quaisquer informações sobre os resultados das análises.

### **19. DAS CHAMADAS**

19.1. Após a publicação do resultado final, serão convocados(as) os(as) candidatos(as) para a solicitação de matrícula em primeira chamada, conforme cronograma do Edital de Matrículas.

19.2. Se houver vagas não preenchidas na primeira chamada ou em caso de desistências futuras, a convocação de candidatos(as) será realizada seguindo a lista de excedentes do mesmo grupo de concorrência.

19.2.1. Caso não haja candidatos(as) na lista de candidatos(as) excedentes, a distribuição das vagas respeitará o disposto neste edital.

19.3. Em caso de não preenchimento das vagas após o término da primeira chamada, será realizada a segunda chamada, respeitando-se a ordem de classificação e os grupos de concorrência, caso ainda restem candidatos(as) na condição de excedentes nos grupos.

19.4. Caso não restem candidatos(as) na condição de excedentes em algum grupo de concorrência, as vagas serão redistribuídas conforme disposto neste edital.

19.4.1. Após a realização das duas chamadas previstas, caso ainda restem vagas não ocupadas, será realizada a **CONVOCAÇÃO GERAL,** seguindo a lista de cada curso/polo, obedecendo a opção de concorrência.

19.5. Na **CONVOCAÇÃO GERAL** serão convocados(as) a apresentar documentação para a matrícula:

- a) Todos(as) os(as) candidatos(as) **CLASSIFICADOS(AS)**, de acordo com o número de vagas e a modalidade de concorrência para a qual se inscreveu (Ação Afirmativa, PcD, Ampla Concorrência)
- b) Todos(as) os(as) demais candidatos(as) listados(as) na condição de excedentes (na publicação da CONVOCAÇÃO GERAL. Tais candidatos(as) figurarão com o status **"APTO PARA SOLICITAR MATRÍCULA"**.)

19.6. No site do IFSULDEMINAS, aba VESTIBULAR será publicada a relação de **TODOS(AS)** os(as) candidatos(as), tanto os(as) **CLASSIFICADOS(AS)** como aqueles(as) que figurarão com o status **APTO PARA SOLICITAR MATRÍCULA**.

19.7. Conforme item 2.7. os(as) candidatos(as) que concorrem em ação afirmativa também concorrem na lista da ampla, assim, esses(as) candidatos(as) constarão em duas listagens.

19.8. **TODOS(AS)** os(as) candidatos(as,) tanto os(as) **CLASSIFICADOS(AS)** quanto os(as) que estiverem listados com o status **APTO PARA SOLICITAR MATRÍCULA** estão aptos(as) a realizar a solicitação de matrícula, independentemente da posição que ocupam nas listas.

19.8.1. O(a) candidato(a) que estiver **CLASSIFICADO(A)** ou que constar com o status **APTO PARA SOLICITAR MATRÍCULA** na listagem das ações afirmativas (candidato(a) cotista) está ciente de que poderá realizar a solicitação de matrícula em apenas uma das listas, ficando sob sua responsabilidade a escolha entre elas.

19.8.2. O candidato(a) fará a escolha da concorrência em que deseja realizar a solicitação de matrícula e, iniciada a solicitação, automaticamente abre mão de ser convocado na outra vaga em todas as chamadas posteriores.

19.9. Todos(as) candidatos(as), independentemente de estarem na condição de **CLASSIFICADOS(AS)** ou de estarem listados com o status **APTO PARA SOLICITAR MATRÍCULA**, terão o mesmo prazo para realizar a solicitação de matrícula conforme Edital de Matrículas.

19.9.1. As solicitações de matrícula serão realizadas somente por meio de acesso ao sistema gov.br.

19.9.2. Durante o período em que estiverem abertas as solicitações, não será permitido fazer nenhuma correção dos dados.

19.10. Candidatos(as) que não realizarem a solicitação de matrícula dentro do prazo ou que, tendo iniciado a solicitação constarem com o status *"INCOMPLETO"*, após o prazo final definido em edital serão considerados(as) como desistentes.

19.11. Após a solicitação de matrícula, será concedido o prazo de recurso para correção dos documentos necessários.

19.11.1. Esse prazo somente será concedido aos(às) candidatos(as) que realizaram a solicitação de matrícula no prazo do item 19.9, conforme Edital de Matrículas.

19.12. No período de solicitação de matrícula todas solicitações constarão com o status "em análise", tendo esse status alterado, na medida em que as solicitações forem analisadas pela comissão responsável.

19.12.1. Todos os documentos serão analisados, tanto pela Comissão de Heteroidentificação quanto pela Comissão da Secretaria, via sistema gov.br, sendo que, durante o PRAZO DO RECURSO (item 19.10), será possível aos(às) candidatos(as) atualizarem as informações e corrigir o(s) documento(s) que comprove(m) a concorrência escolhida, tantas vezes quantas for necessário, até o prazo final do recurso.

19.12.2. Durante o prazo de análise dos documentos serão agendadas as entrevistas com a Comissão de Heteroidentificação Complementar, para candidatos(as) que se inscreveram em vagas destinadas a autodeclarados(as) pretos(as) ou pardos(as).

19.13. Para candidatos(as) que estiverem na situação de **APTO PARA SOLICITAR MATRÍCULA**, finalizadas todas as correções na solicitação (se for o caso), a solicitação de matrícula ficará aguardando e somente será executada em matrícula se houver vagas disponíveis, respeitando-se a ordem de classificação e a opção de concorrência.

19.14. A realização da solicitação de matrícula não garante a matrícula e início no curso, estando condicionada à:

- a) análise dos documentos e respectivo deferimento;
- b) existência de vagas não ocupadas;
- c) respeito à ordem de classificação, considerando a opção de concorrência.

19.15. Finalizada a etapa de convocação geral, caso ainda restem vagas ociosas, ou havendo desistências de candidatos(as) matriculados(as), os(as) candidatos(as) que solicitarem matrícula no período do item 19.9 terão seus documentos avaliados.

19.15.1. Caso seja necessário, esses(as) candidatos(as) poderão fazer correção de documentos, sendo concedido prazo de 48 horas para apresentação de recurso, com a apresentação ou correção de documentos, contados da data e horário da primeira solicitação de correção de dados. O prazo de recurso será publicado na planilha de acompanhamento das convocações, para ciência dos(as) candidatos(as).

19.16. O IFSULDEMINAS não se responsabiliza por e-mail cadastrados incorretamente, sendo de responsabilidade do(a) candidato(a) se informar e manter atualizados os seus dados pessoais.

19.17. Caso sejam detectadas vagas ociosas, as análises dos documentos encaminhados pelos(as) candidatos(as) no prazo indicado nos itens 19.9. e 19.15. serão feitas até o preenchimento das vagas do curso ou até que se atinja o percentual de 20% da carga horária do semestre.

19.18. No caso de não haver candidatos(as) classificados(as) em quaisquer das chamadas, suficientes para suprir o número de vagas, poderá ser utilizada lista de manifestação de interesse em vagas não ocupadas, respeitada a classificação dos(as) candidatos(as).

19.18.1. A critério do campus, a ocupação das vagas ociosas para as quais não houver candidatos na condição de excedentes, poderá ocorrer mediante publicação de Edital de vagas remanescentes.

19.18.2. Será disponibilizado no sistema de inscrições, em prazo a ser definido, a oportunidade do(a) candidato(a) que não realizou a matrícula em nenhuma das chamadas anteriores, manifestar o interesse em participar da lista de espera para ocupar uma vaga de outro curso, desde que no mesmo Campus.

19.19. Para classificação da lista de manifestação de interesse em vagas não ocupadas (lista de espera) será realizada classificação geral dos(as) candidatos(as) na ampla concorrência, sendo convocados a realizar a matrícula de acordo com o número de vagas disponíveis por curso no campus.

19.20. No site institucional, na aba vestibular será publicada a relação dos(as) candidatos(as) que forem classificados(as) na lista de manifestação de interesse em vagas não ocupadas.

19.21. O(a) candidato(a) classificado terá prazo, a ser divulgado posteriormente, para solicitar a matrícula via gov.br. Caso não realize o procedimento no prazo delimitado, será considerada desistência da vaga, procedendo-se a matrícula do(a) próximo(a) candidato(a), conforme a ordem de classificação.

19.21. Os(as) candidatos(as) que fizerem a solicitação de matrícula no prazo estabelecido terão os documentos avaliados. Caso seja necessária a correção de documentos, será concedido prazo de 48 horas para recurso, contados a partir da data e horário da primeira solicitação de correção de dados. O prazo será publicado na planilha de acompanhamento das convocações para ciência dos(as) candidatos(as).

### **20. DISPOSIÇÕES FINAIS**

20.1. O presente edital foi redigido prezando pelo distanciamento social e medidas de prevenção ao contágio pelo novo coronavírus.

20.2. Após a divulgação dos resultados, será divulgado um Edital de Matrículas com todas as informações sobre como serão realizadas as solicitação de matrículas *online*.

20.3. Diante da continuidade da orientação dos órgãos de saúde para distanciamento social, o semestre letivo poderá se iniciar com atividades executadas de forma não presencial (atividades remotas) e/ou atividades em formato híbrido.

20.4. O(a) candidato(a) inscrito(a) assume a aceitação total e incondicional das normas constantes neste edital e demais expedientes relacionados a este Processo Seletivo.

20.5. O(a) candidato(a) inscrito(a) autoriza que sejam publicadas imagens suas ou vídeos de divulgação do processo seletivo nos sites institucionais.

20.6. Ao realizar sua inscrição, o(a) candidato(a) declara-se ciente da possibilidade de divulgação de seus dados em listagens e resultados no decorrer do processo, tendo em vista que essas informações são essenciais para o fiel cumprimento da publicidade dos atos que dizem respeito a este processo seletivo.

20.7. Será eliminado(a), a qualquer tempo, o(a) candidato(a) que utilizar meios fraudulentos na inscrição, na matrícula ou qualquer outra ação ligada ao processo seletivo, ficando, inclusive, sujeito a outras sanções e penalidades previstas em lei.

20.8. A declaração falsa ou inexata dos dados constantes no formulário de inscrição e na Autodeclaração nas vagas das ações afirmativas L2, L6, L10 e L14, bem como a apresentação de documentos falsos ou inexatos, determinará a anulação de todos os atos decorrentes da inscrição, a qualquer época.

20.9. O IFSULDEMINAS não se responsabilizará por quaisquer atos ou fatos decorrentes de informações e/ou endereços, inclusive endereço eletrônico (e-mail) ou telefone para contato, incorretos ou incompletos fornecidos pelo(a) candidato(a).

20.10. Serão incorporados a este edital, para todos os efeitos, quaisquer editais complementares ou retificações que vierem a ser publicados pelo IFSULDEMINAS, informações contidas no Manual do Candidato, Edital de Matrículas e demais publicações oficiais referentes a este Processo Seletivo 2022/1.

20.11. Ocorrendo motivo de força maior que determine perda total ou parcial irreparável deste processo seletivo, antes ou após sua realização, o IFSULDEMINAS reserva a si o direito de cancelar ou substituir datas, realizar novos processos de seleção ou atribuir medidas compensatórias, de modo a viabilizar o conjunto do processo.

20.12. Não haverá reserva de vagas para os semestres letivos subsequentes ao estipulado neste edital, conforme o disposto no Parecer CP 95/98, do Conselho Nacional de Educação – CNE.

20.13. Na hipótese de reprovação dos cursos que se encontram em processo de tramitação no Conselho Superior do IFSULDEMINAS, fica reservado ao campus o direito de não oferecê-los.

20.14. Caso não haja o preenchimento de 70% das vagas oferecidas em cada curso, reserva-se ao campus o direito de não oferecê-lo.

20.15. Para o conhecimento de todos, o presente edital será publicado no endereço eletrônico do Vestibular <https://portal.ifsuldeminas.edu.br/index.php/vestibular-proen>, constituindo a fonte oficial das informações.

20.16. Sob hipótese alguma será fornecido qualquer tipo de resultado do Processo Seletivo por telefone, e-mail ou fax. A consulta às divulgações oficiais é de responsabilidade do(a) candidato(a).

20.17. O atendimento aos(às) candidatos(as) será realizado respeitando-se o calendário escolar de cada campus e de acordo com os feriados nacionais e municipais.

20.18. O uso dos dados utilizados para inscrição no vestibular, pelo IFSULDEMINAS, ocorre em conformidade com o que está disposto na Lei 13.709 de 14 de Agosto de 2018.

20.19. Os casos omissos serão resolvidos pela CPS-Reitoria, ouvida a DAE – Diretoria de Assuntos Estudantis.

#### **MARCELO BREGAGNOLI**

REITOR DO INSTITUTO FEDERAL DE EDUCAÇÃO, CIÊNCIA E TECNOLOGIA DO SUL DE MINAS GERAIS

#### **ANEXO I**

### **Checklist dos Documentos de Ações Afirmativas**

**Lista dos documentos que deverá ser utilizada pelos(as) candidatos(as) que requisitarem Isenção de Taxa e/ou vagas destinadas às Ações Afirmativas L1, L2, L9 e L10.**

## **1. Cópia simples e legível dos documentos do(a) CANDIDATO(A):**

I – Documento de identificação com foto;

II – Número do CPF;

III – Comprovação de Estado Civil: Certidão de Nascimento **OU** Certidão de Casamento **OU** Declaração de União Estável.

IV - Certidão de óbito, caso os pais, responsáveis ou cônjuge/companheiro(a) sejam falecidos;

V - Carteira de Trabalho e Previdência Social – CTPS – página com foto, página da Qualificação Civil (dados pessoais), página do Contrato de Trabalho com o último registro e a próxima página em branco.

Obs.1: caso não tenha nenhum registro em Carteira, xerocar a primeira página do Contrato de Trabalho (para candidatos(as) maiores de 18 anos); caso o(a) candidato(a) ainda não tenha carteira, deverá apresentar o protocolo que comprova que houve a solicitação.

Obs. 2: No caso da CTPS no formato digital, é necessário imprimir uma cópia (exportação do arquivo é feita via aplicativo *CTPS Digital)* para comprovar suas experiências profissionais ou a ausência de registro.

VI – Comprovante de doença crônica, degenerativa ou pessoa com necessidades específicas: atestado médico, relatório médico ou laudo médico (se houver);

## **2. Cópia simples e legível dos documentos dos MEMBROS DA FAMÍLIA:**

## I – **Para os Menores de 18 anos:**

a) Certidão de Nascimento **OU** documento de identificação com foto;

b) Comprovante de recebimento de pensão alimentícia. Caso não tenha comprovante utilizar o modelo do **ANEXO VI**;

c) Comprovante de recebimento de pensão por morte (se houver);

d) Comprovante de doença crônica, degenerativa ou pessoa com necessidades específicas: atestado médico, relatório médico ou laudo médico (se houver);

e) declaração de renda (anexo II) ou ausência de renda (anexo III).

## **II – Para os Maiores de 18 anos e dependentes, pais e/ou responsáveis:**

a) Documento de identificação com foto;

b) Número do CPF;

c) Carteira de Trabalho e Previdência Social – CTPS – página com foto, página da Qualificação Civil (dados pessoais), página do Contrato de Trabalho com o último registro e a próxima página em branco.

Obs.1: caso não tenha nenhum registro em Carteira, xerocar a primeira página do Contrato de Trabalho; caso alguém da família ainda não tenha a carteira, deverá apresentar o protocolo que comprova que houve a solicitação.

Obs.2: No caso da CTPS no formato digital, é necessário imprimir uma cópia (exportação do arquivo é feita

via aplicativo *CTPS Digital)* para comprovar suas experiências profissionais ou a ausência de registro.

d) Comprovação de Estado Civil: Certidão de Nascimento ou Certidão de Casamento ou Declaração de União Estável.

e) Comprovante de doença crônica, degenerativa ou pessoa com necessidades específicas: atestado médico, relatório médico ou laudo médico (se houver).

## **3. Documentação específica de renda do(a) CANDIDATO(A) E DA FAMÍLIA (todos os membros da família do candidato que moram com ele e que de alguma maneira contribuem financeiramente):**

Para comprovação de renda ou ausência de renda, deverá ser observado os incisos de I ao VII, neste item, para que o(a) candidato(a) apresente corretamente a sua documentação e de seus familiares (somente para os maiores de 18 anos):

## **I - Profissionais empregados em empresas públicas ou privadas, são obrigatórios todos os documentos abaixo:**

a) Contracheque relativo aos 2 últimos meses;

b) Recibo e Declaração Completa do Imposto de Renda, referente ao exercício 2020, ano-calendário 2021.

c) Para quem está dispensado de declarar Imposto de Renda, apresentar a declaração do **ANEXO VII**.

### **II - Profissionais autônomos, são obrigatórios todos os documentos abaixo:**

a) Declaração de renda (**ANEXO II**) fornecida pela própria pessoa que deverá conter os seguintes dados:

- Identificação: nome, RG, CPF;

- O que faz e o local;

- Qual a média da renda mensal: utilizando os rendimentos dos últimos quatro meses para encontrar a média.

b) Recibo e Declaração Completa do Imposto de Renda, referente ao exercício 2020, ano-calendário 2021.

c) Para quem está dispensado de declarar Imposto de Renda, apresentar a declaração do **ANEXO VII**.

## **III - Comerciante com estabelecimento próprio e Microempreendedores, são obrigatórios todos os documentos abaixo:**

a) Declaração de renda (conforme **ANEXO II**) fornecida pela própria pessoa que deverá conter os seguintes dados:

- Identificação: nome, RG, CPF;

- O que faz e o local;

- Qual a média da renda mensal: utilizando os rendimentos dos últimos quatro meses para encontrar a média.

b) relatório Anual/Mensal emitido pelo Contador, baseado nas notas fiscais;

c) Recibo e Declaração Completa do Imposto de Renda, referente ao exercício 2020, ano-calendário 2021.

d) Para quem está dispensado de declarar Imposto de Renda, apresentar a declaração do **ANEXO VII**.

### **IV - Proprietários rurais, são obrigatórios todos os documentos abaixo:**

a) DECORE fornecida pelo contador ou documento equivalente emitidos por órgãos oficiais (EMATER ou órgão equivalente, Sindicato dos Produtores Rurais, dentre outros), informando:

- identificação do proprietário: nome, CPF, RG e endereço;

- identificação da propriedade: área e endereço e;

- como utiliza a terra: o que produz e qual a renda mensal.

b) Recibo e Declaração completa do imposto de renda, referente ao exercício 2020, ano-calendário 2021; **OU**

c) Para quem está dispensado de declarar Imposto de Renda, apresentar a declaração do **ANEXO VII**.

d) Contrato de arrendamento das terras, quando houver;

**V – Aposentados, pensionistas, amparados pelo auxílio doença são obrigatórios todos os documentos abaixo:**

a) Comprovante atual do INSS contendo número do benefício, do que se trata o benefício e o valor do mesmo. Não serão aceitos extratos bancários. O comprovante pode ser obtido através do link do DATAPREV: https://portal.inss.gov.br/servicos-do-inss/extrato-de-pagamento-de-beneficio/

b) Caso o aposentado e/ou pensionista exerça alguma atividade remunerada, deverá apresentar a documentação comprobatória;

c) Recibo e Declaração Completa do Imposto de Renda, referente ao exercício 2020, ano-calendário 2021;

d) Para quem está dispensado de declarar Imposto de Renda, apresentar a declaração do **ANEXO VII**.

### **VI - Caso não possua nenhuma fonte de renda:**

a) Declaração de ausência de renda (**ANEXO III**).

### **VII – Desempregados há menos de 6 meses, são obrigatórios todos os documentos abaixo:**

a) Rescisão do Contrato de Trabalho;

b) Comprovante de Seguro Desemprego (quando houver);

c) declaração de ausência de renda, conforme **ANEXO III** para os que não desenvolvem nenhuma atividade remunerada;

d) aqueles que desenvolvem alguma atividade remunerada informalmente, apresentar a documentação conforme inciso II deste item.

e) Comprovante de recebimento de Auxílio Emergencial, concedido em razão da Pandemia de COVID-19, caso recebeu.

### **ANEXO II DECLARAÇÃO DE RENDA**

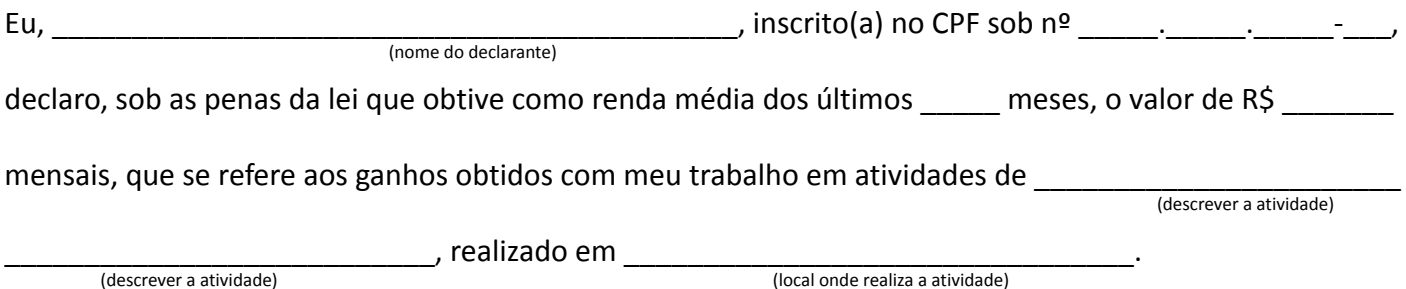

**Declaro ainda que o valor acima apresentado é verdadeiro e estou ciente de que a omissão de informações ou a apresentação de dados ou documentos falsos e/ou divergentes podem resultar em processo contra mim dos tipos: PENAL (crime de falsidade ideológica) e CÍVEL (ressarcimento por prejuízo causado a terceiros).**

Autorizo a devida investigação e fiscalização para fins de averiguar e confirmar a informação declarada acima, caso seja necessário.

\_\_\_\_\_\_\_\_\_\_\_\_\_\_\_\_\_\_\_\_\_\_\_\_\_\_\_, \_\_\_\_\_\_ de \_\_\_\_\_\_\_\_\_\_\_\_\_\_\_\_\_\_\_\_\_ de \_\_\_\_.

**Assinatura do(a) declarante**

### **ANEXO III DECLARAÇÃO DE AUSÊNCIA DE RENDA**

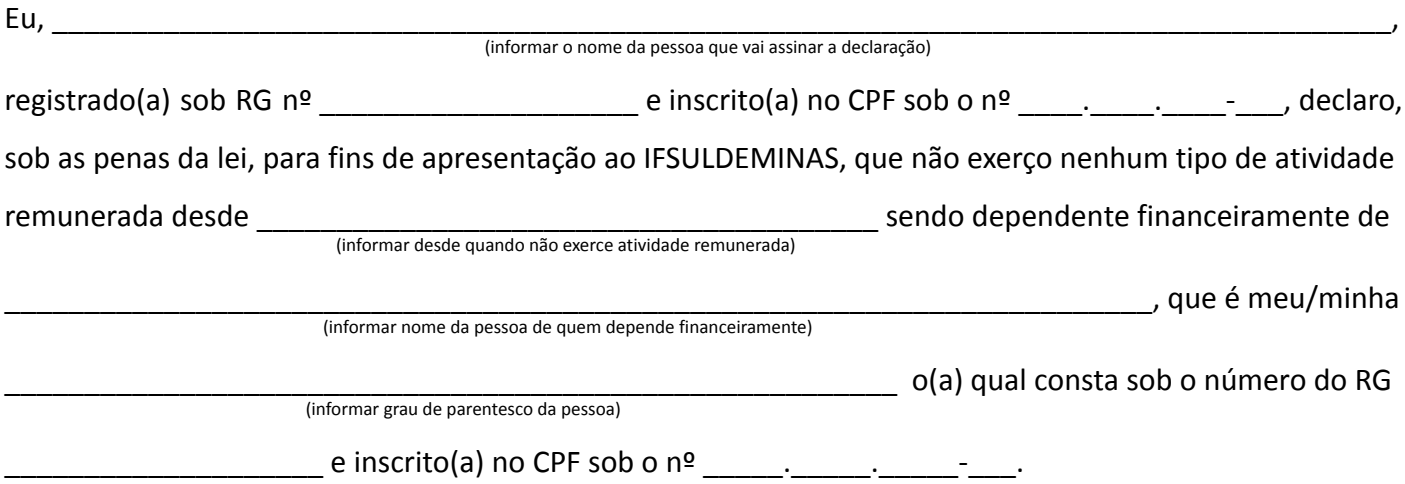

**Declaro, ainda, a inteira responsabilidade pelas informações contidas nesta declaração, estando ciente de que a omissão ou a apresentação de informações e/ou documentos falsos ou divergentes, implicarão em medidas judiciais.**

Autorizo ao IFSULDEMINAS a averiguar as informações acima fornecidas.

Por ser expressão da verdade, firmo e assino a presente para que a mesma produza seus efeitos legais e de direito, e estou ciente de que responderei legalmente pela informação prestada.

\_\_\_\_\_\_\_\_\_\_\_\_\_\_\_\_\_\_\_\_\_\_\_\_\_\_\_, \_\_\_\_\_\_ de \_\_\_\_\_\_\_\_\_\_\_\_\_\_\_\_\_\_\_\_\_ de \_\_\_\_.

**Assinatura do(a) declarante**

#### **ANEXO IV**

### **PAPEL TIMBRADO DA ESCOLA OU CARIMBO OFICIAL DA ESCOLA**

### **DECLARAÇÃO DE ESCOLARIDADE**

**DECLARO** que \_\_\_\_\_\_\_\_\_\_\_\_\_\_\_\_\_\_\_\_\_\_\_\_\_\_\_\_\_\_\_\_\_\_\_\_\_\_\_\_\_\_\_\_\_\_\_\_\_\_\_\_\_\_\_\_\_\_\_\_\_\_\_\_\_\_\_\_\_\_\_\_\_\_\_, (nome do(a) candidato(a))

registrado(a) sob RG nº \_\_\_\_\_\_\_\_\_\_\_\_\_\_\_\_\_\_\_ e inscrito CPF nº \_\_\_\_\_.\_\_\_\_\_.\_\_\_\_\_-\_\_\_ cursa(ou) o ensino

fundamental na(s) instituição(ões) de ensino listada(s) abaixo:

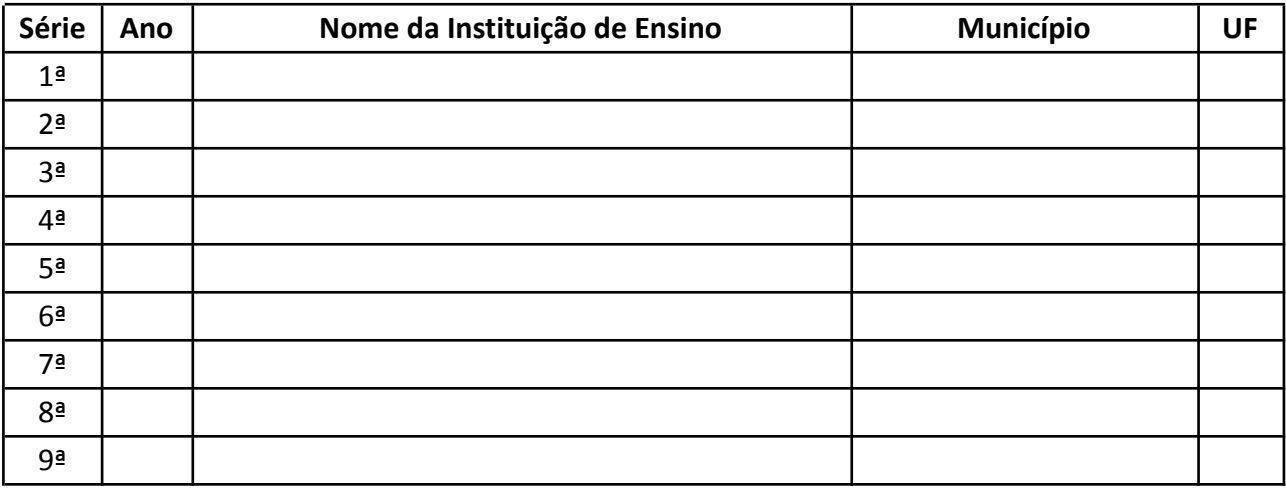

Data da confecção do histórico escolar: \_\_\_\_\_\_\_\_\_\_\_\_\_\_\_\_\_\_\_\_\_\_\_\_.

Por ser expressão da verdade, firmo e assino a presente para que a mesma produza seus efeitos legais e de direito.

\_\_\_\_\_\_\_\_\_\_\_\_\_\_\_\_\_\_\_\_\_\_\_\_\_\_\_, \_\_\_\_\_\_ de \_\_\_\_\_\_\_\_\_\_\_\_\_\_\_\_\_\_\_\_\_ de \_\_\_\_.

**Assinatura e carimbo do(a) Diretor(a) ou Secretário(a) Escolar da Instituição de Ensino**

### **ANEXO VI DECLARAÇÃO PENSÃO ALIMENTÍCIA**

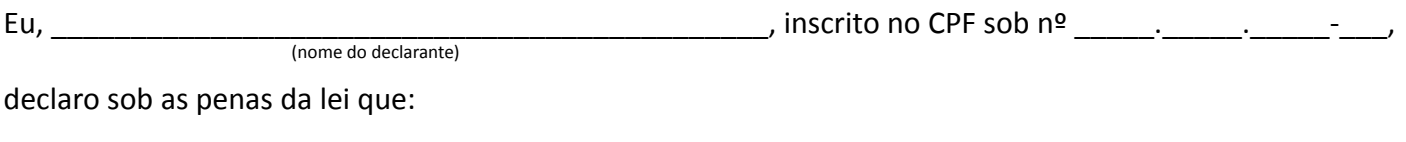

(\_\_) recebo pensão alimentícia no valor mensal de R\$ \_\_\_\_\_\_\_\_\_\_\_\_\_\_\_\_;

(\_\_) não recebo pensão alimentícia.

**Declaro ainda que a informação acima apresentada é verdadeira e estou ciente de que a omissão de informações ou a apresentação de dados ou documentos falsos e/ou divergentes podem resultar em processo contra mim dos tipos: PENAL (crime de falsidade ideológica) e CÍVEL (ressarcimento por prejuízo causado a terceiros).**

Autorizo a devida investigação e fiscalização para fins de averiguar e confirmar a informação declarada acima, caso seja necessário.

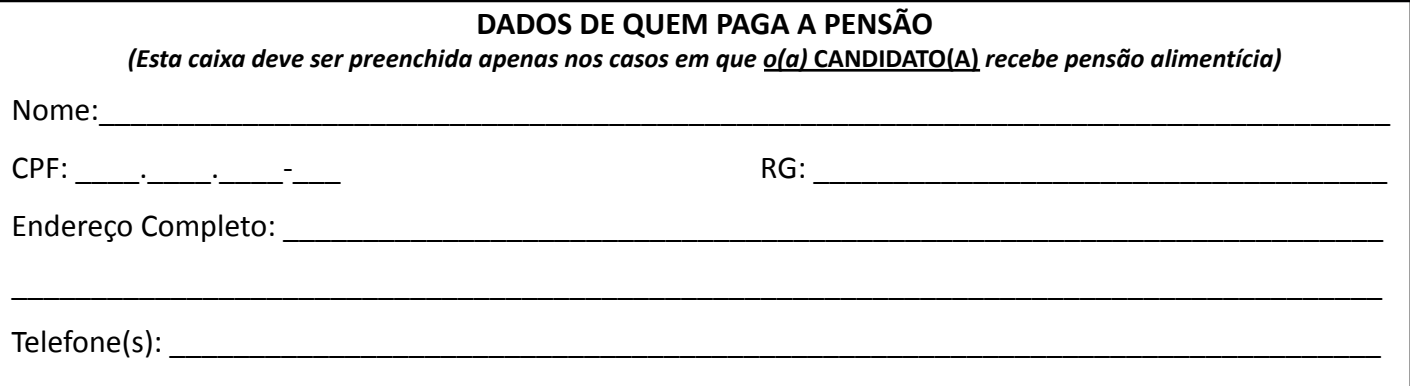

#### **DADOS DOS BENEFICIÁRIOS DA PENSÃO**

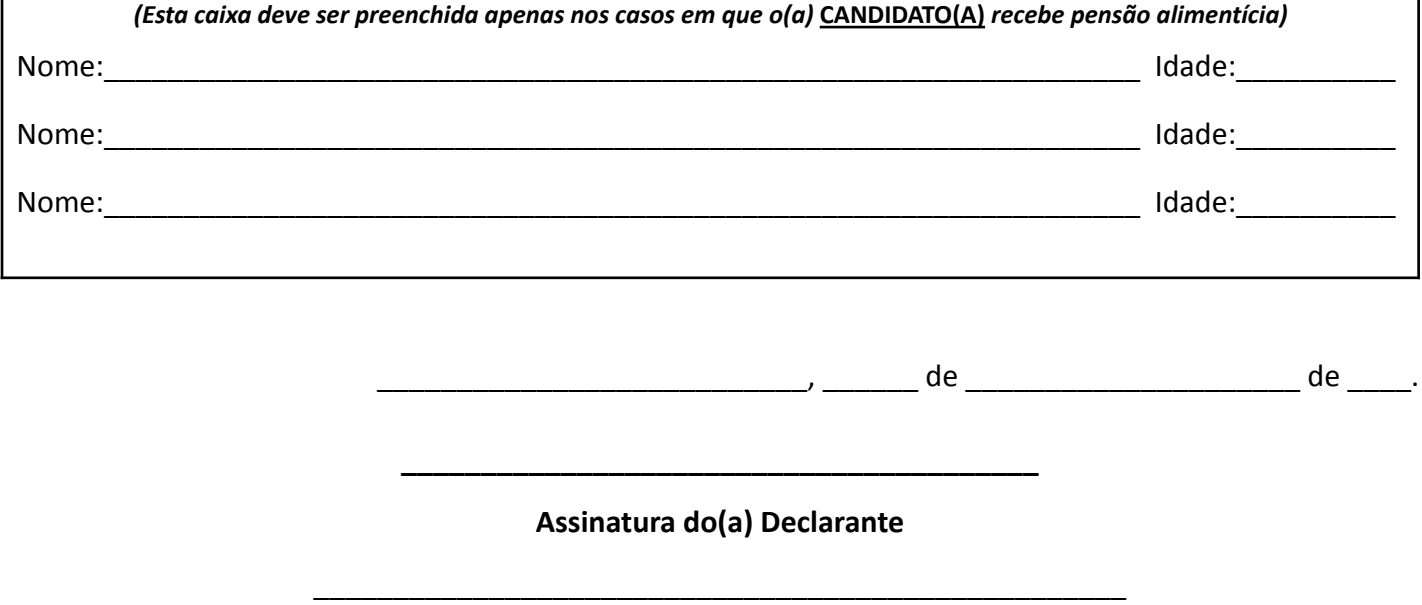

Responsável Legal no caso dos estudantes menores de 18 anos

#### **ANEXO VII**

#### **DECLARAÇÃO DE ISENTO (NÃO DECLARANTE DE IMPOSTO DE RENDA)**

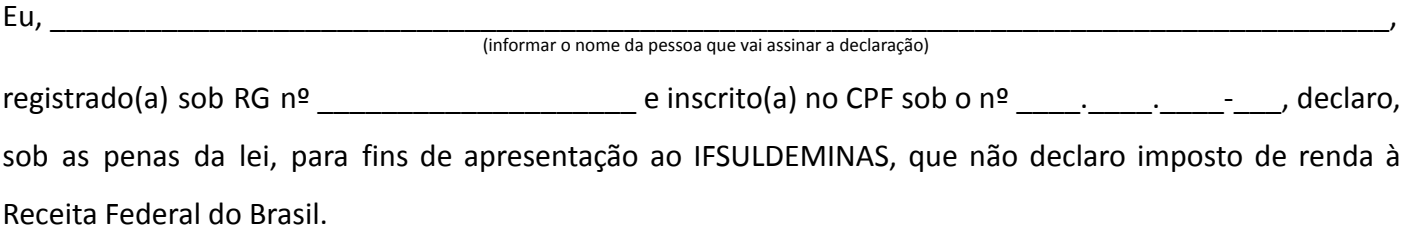

**Declaro, ainda, a inteira responsabilidade pelas informações contidas nesta declaração, estando ciente de que a omissão ou a apresentação de informações e/ou documentos falsos ou divergentes, implicarão em medidas judiciais.**

Autorizo ao IFSULDEMINAS a averiguar as informações acima fornecidas.

Por ser expressão da verdade, firmo e assino a presente para que a mesma produza seus efeitos legais e de direito, e estou ciente de que responderei legalmente pela informação prestada.

\_\_\_\_\_\_\_\_\_\_\_\_\_\_\_\_\_\_\_\_\_\_\_\_\_\_\_, \_\_\_\_\_\_ de \_\_\_\_\_\_\_\_\_\_\_\_\_\_\_\_\_\_\_\_\_ de \_\_\_\_.

**Assinatura do(a) declarante**

### **ANEXO VIII** RECURSO QUANTO À DECISÃO DA COMISSÃO DE HETEROIDENTIFICAÇÃO COMPLEMENTAR

PARA: COORDENADORIA DE PROCESSO SELETIVO - CPS/REITORIA - IFSULDEMINAS

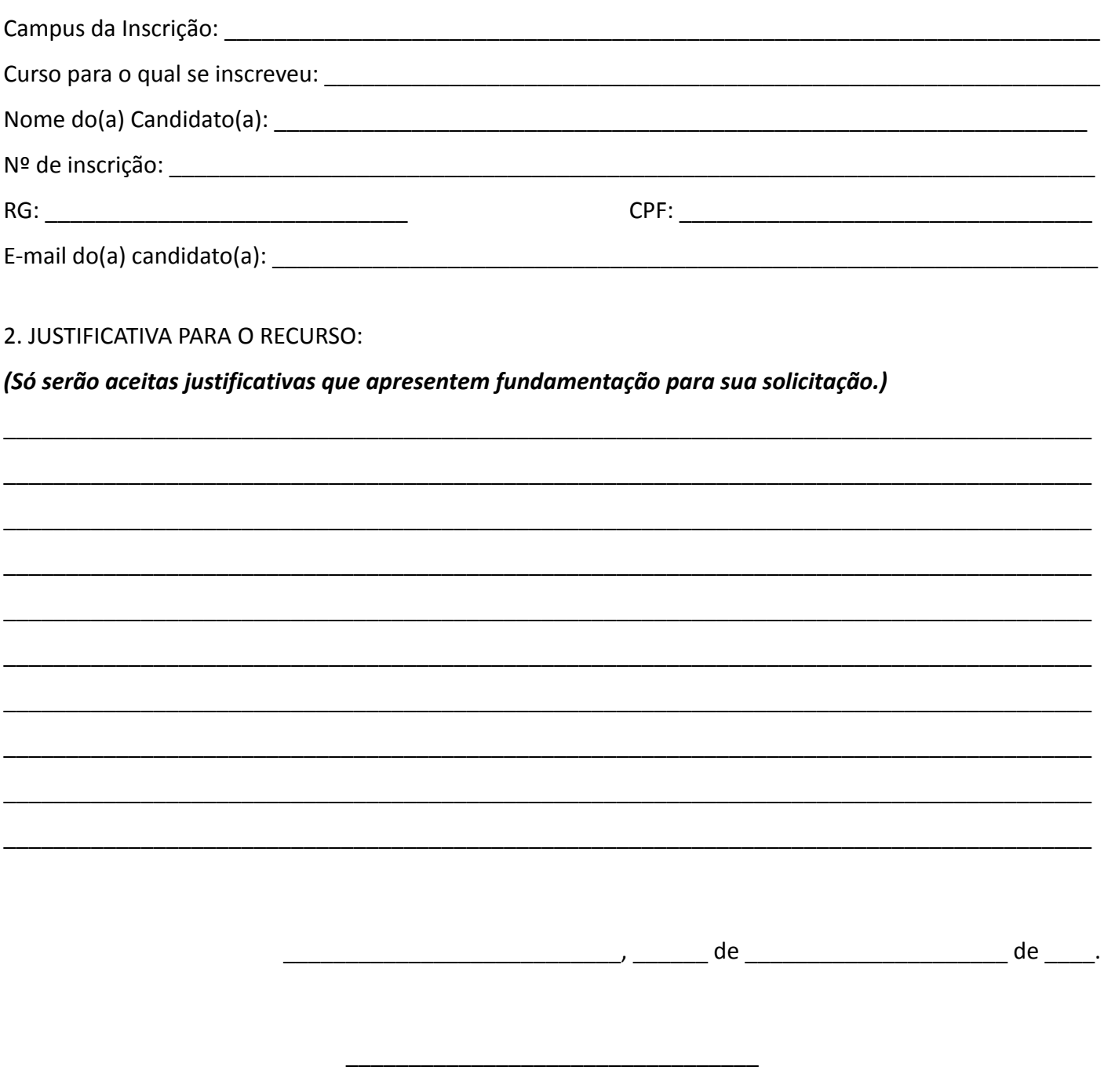

Assinatura do(a) declarante

O(a) candidato(a) deverá preencher as informações solicitadas no formulário, assinar e encaminhar o recurso para o endereço de e-mail: vestibular@ifsuldeminas.edu.br, conforme orientado no item 10.15.1 e 10.15.2. deste edital.

#### **ANEXO IX**

#### **CANDIDATOS AOS CURSOS TÉCNICOS INTEGRADOS**

#### **PAPEL TIMBRADO DA ESCOLA OU CARIMBO OFICIAL DA ESCOLA**

#### **DECLARAÇÃO DE RENDIMENTO ESCOLAR**

**DECLARO** que \_\_\_\_\_\_\_\_\_\_\_\_\_\_\_\_\_\_\_\_\_\_\_\_\_\_\_\_\_\_\_\_\_\_\_\_\_\_\_\_\_\_\_\_\_\_\_\_\_\_\_\_\_\_\_\_\_\_\_\_\_\_\_\_\_\_\_\_\_\_\_\_\_\_\_,

(nome do(a) candidato(a))

registrado(a) sob RG nº \_\_\_\_\_\_\_\_\_\_\_\_\_\_\_\_\_\_\_ e inscrito CPF nº \_\_\_\_\_.\_\_\_\_\_.\_\_\_\_\_-\_\_\_, obteve o seguinte

rendimento no **ENSINO FUNDAMENTAL**:

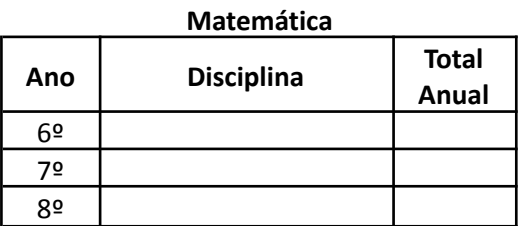

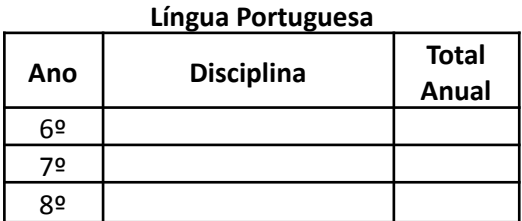

Caso haja disciplinas correlatas (*Matemática - trigonometria, álgebra, aritmética, outros. Língua Portuguesa - redação, produção textual, gramática, outros*), favor indicar no campo a seguir a série em que foi cursada (considerar apenas do 6º, 7º e 8º ano), o nome da disciplina e a nota total anual obtida pelo(a) candidato(a).

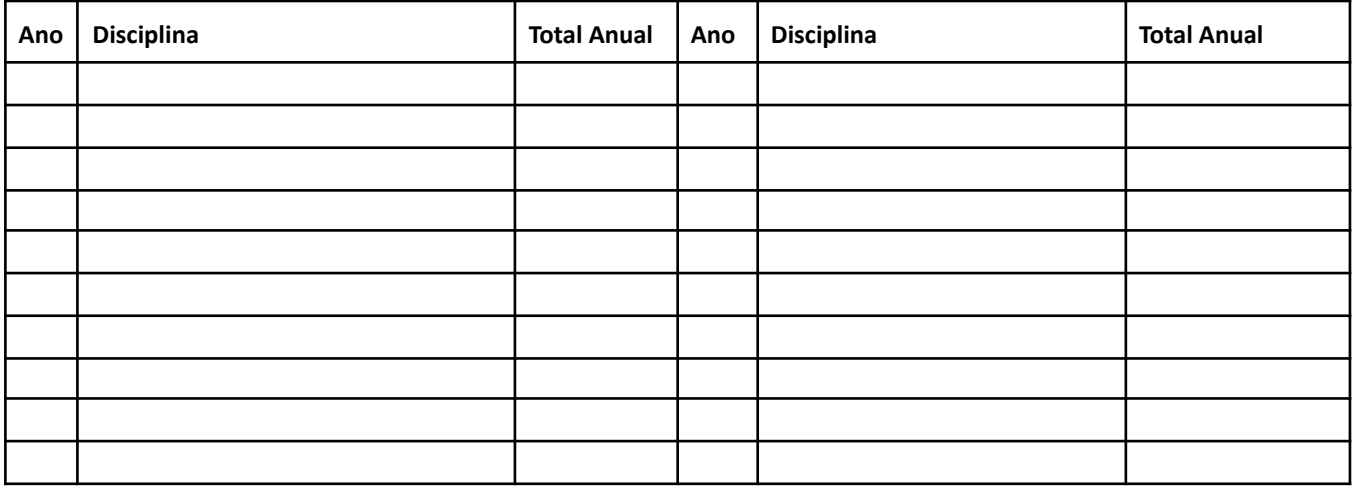

Para notas numéricas, indique a escala da avaliação para cada ano (p.ex. 0 a 10 / 0 a 20 / 0 a 100 / 0 a 200/ 0 a 500 etc.): 6º ano \_\_\_\_\_\_\_\_\_\_\_ 7º ano \_\_\_\_\_\_\_\_\_\_ 8º \_\_\_\_\_\_\_\_\_\_.

Por ser expressão da verdade, firmo e assino a presente para que a mesma produza seus efeitos legais e de direito.

\_\_\_\_\_\_\_\_\_\_\_\_\_\_\_\_\_\_\_\_\_\_\_\_\_\_\_, \_\_\_\_\_\_ de \_\_\_\_\_\_\_\_\_\_\_\_\_\_\_\_\_\_\_\_\_ de \_\_\_\_.

**Assinatura e carimbo do(a) Diretor(a) ou Secretário(a) Escolar da Instituição de Ensino**

#### **ANEXO X**

#### **CANDIDATOS AOS CURSOS TÉCNICOS SUBSEQUENTES**

#### **PAPEL TIMBRADO DA ESCOLA OU CARIMBO OFICIAL DA ESCOLA**

#### **DECLARAÇÃO DE RENDIMENTO ESCOLAR**

**DECLARO** que \_\_\_\_\_\_\_\_\_\_\_\_\_\_\_\_\_\_\_\_\_\_\_\_\_\_\_\_\_\_\_\_\_\_\_\_\_\_\_\_\_\_\_\_\_\_\_\_\_\_\_\_\_\_\_\_\_\_\_\_\_\_\_\_\_\_\_\_\_\_\_\_\_\_\_,

(nome do(a) candidato(a))

registrado(a) sob RG nº \_\_\_\_\_\_\_\_\_\_\_\_\_\_\_\_\_\_\_ e inscrito CPF nº \_\_\_\_\_.\_\_\_\_\_.\_\_\_\_\_-\_\_\_, obteve o seguinte

rendimento no **ENSINO MÉDIO**:

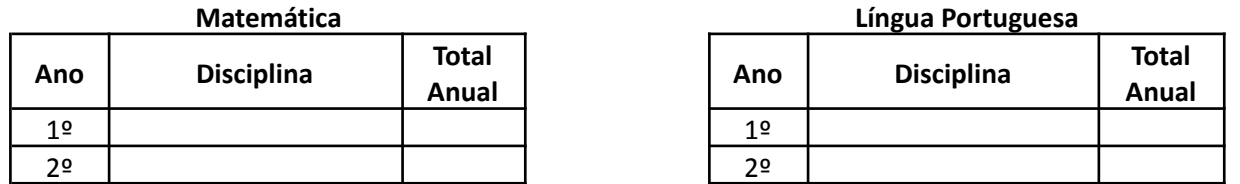

Caso haja disciplinas correlatas (*Matemática - trigonometria, álgebra, aritmética, outros. Língua Portuguesa - redação, produção textual, gramática, outros*), favor indicar no campo a seguir a série em que foi cursada (considerar apenas do 1º e 2º ano), o nome da disciplina e a nota total anual obtida pelo(a) candidato(a).

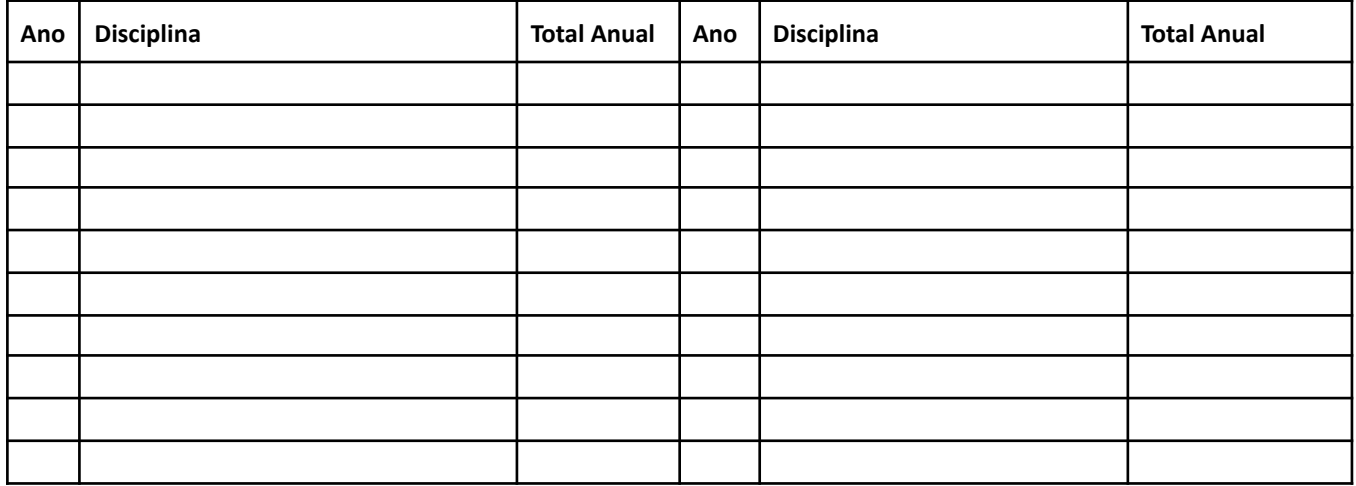

Para notas numéricas, indique a escala da avaliação (p.ex. 0 a 10 / 0 a 20 / 0 a 100 / 0 a 200/ 0 a 500 etc.): 1 ano:  $2^{\circ}$  ano: \_\_\_\_\_\_\_\_\_\_\_\_.

Por ser expressão da verdade, firmo e assino a presente para que a mesma produza seus efeitos legais e de direito.

\_\_\_\_\_\_\_\_\_\_\_\_\_\_\_\_\_\_\_\_\_\_\_\_\_\_\_, \_\_\_\_\_\_ de \_\_\_\_\_\_\_\_\_\_\_\_\_\_\_\_\_\_\_\_\_ de \_\_\_\_.

**Assinatura e carimbo do(a) Diretor(a) ou Secretário(a) Escolar da Instituição de Ensino**

# **ANEXO XI - TABELA DE EQUIVALÊNCIA DE RENDIMENTO ESCOLAR**

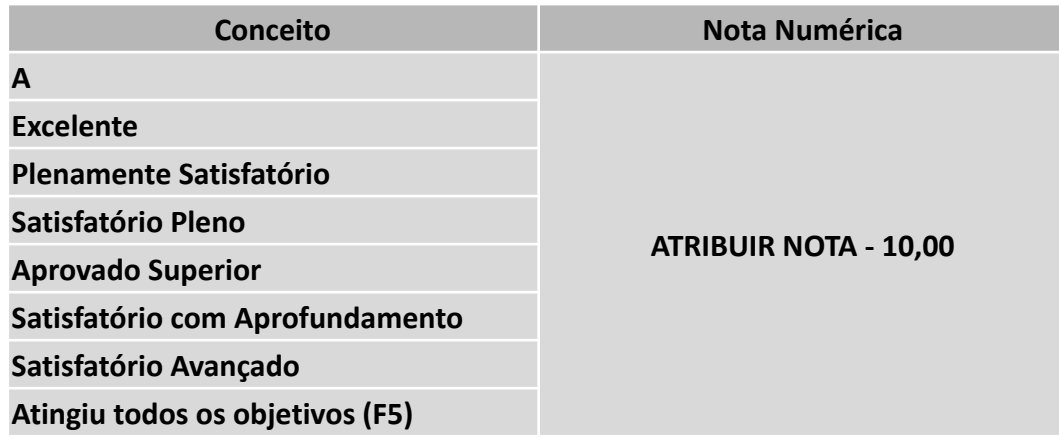

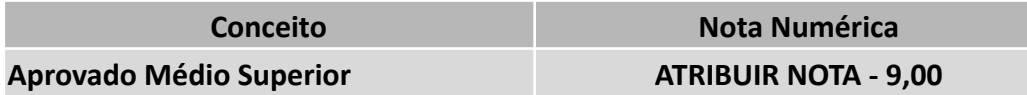

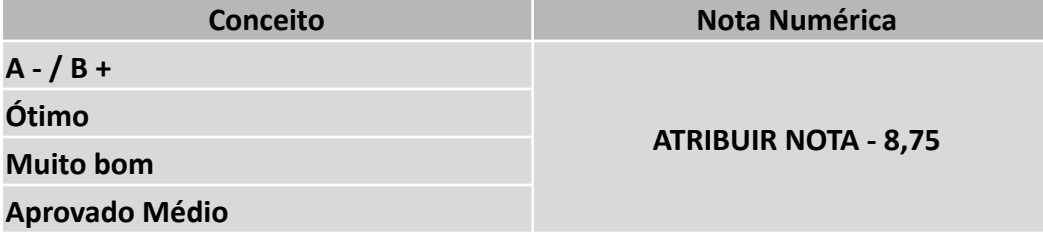

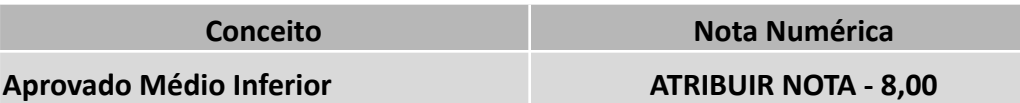

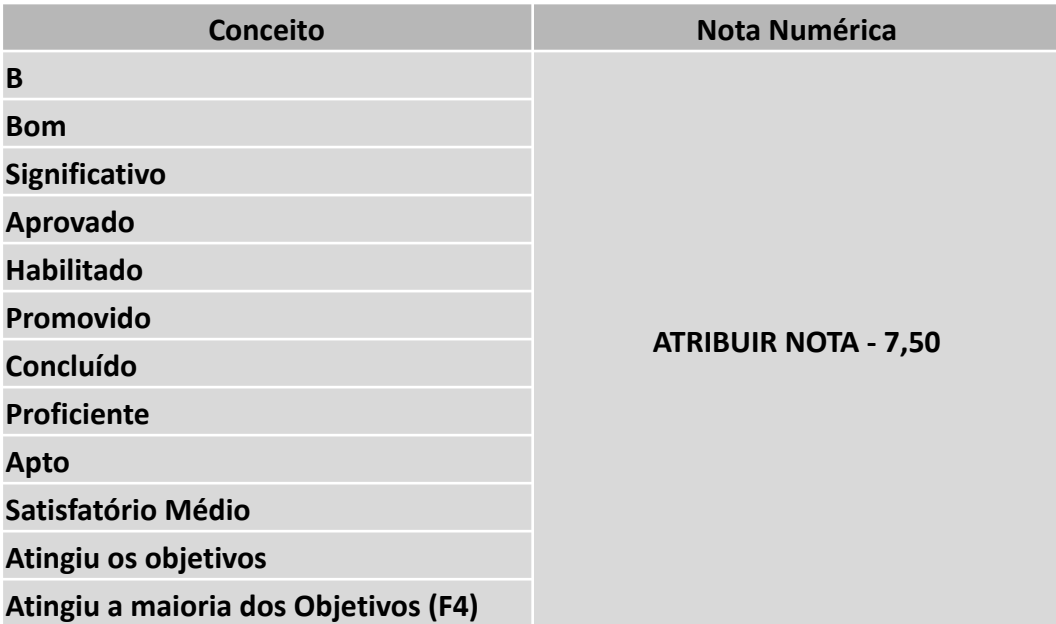

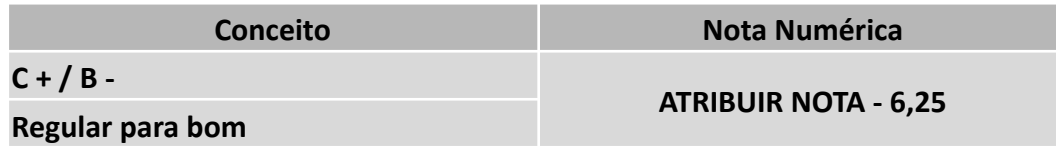

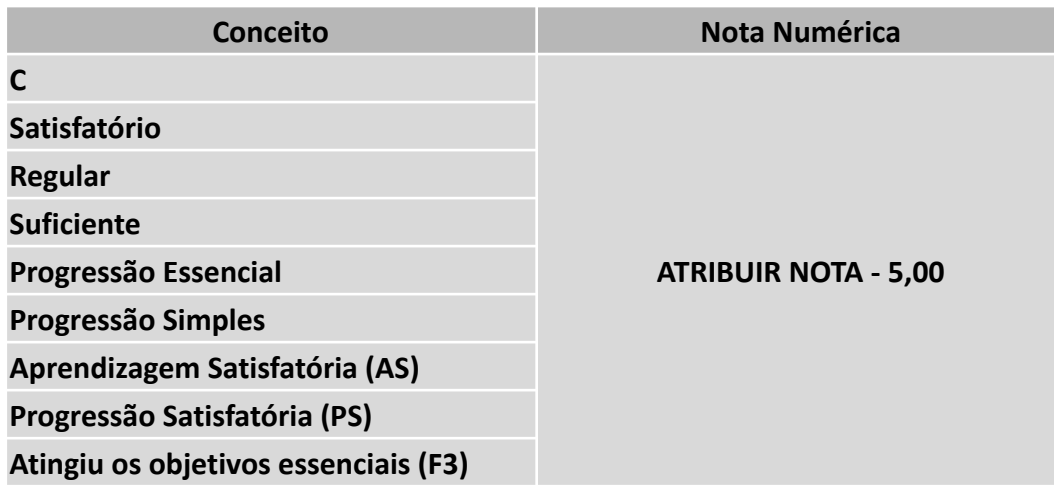

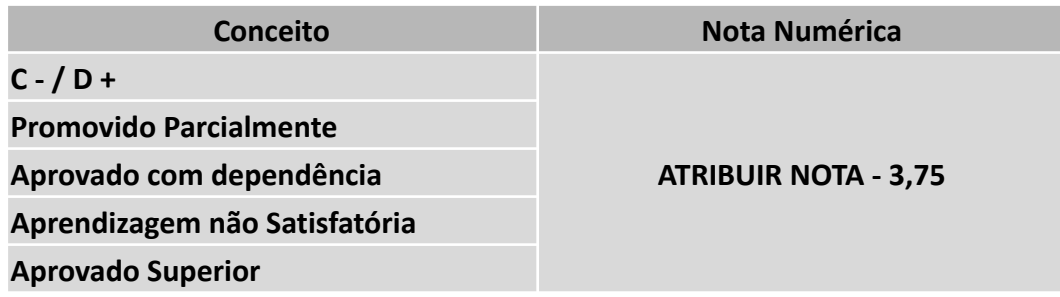

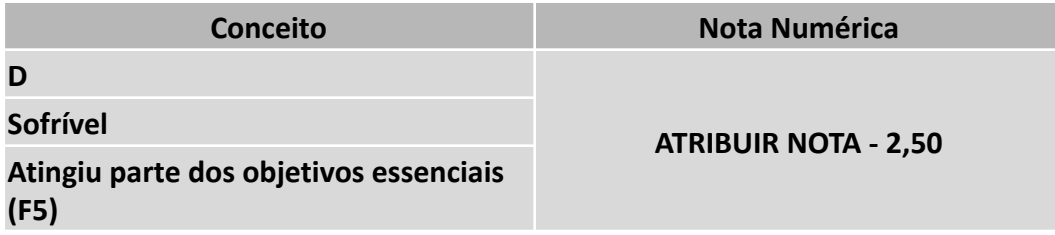

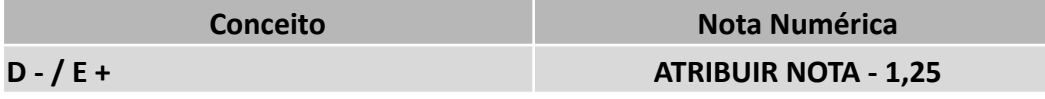

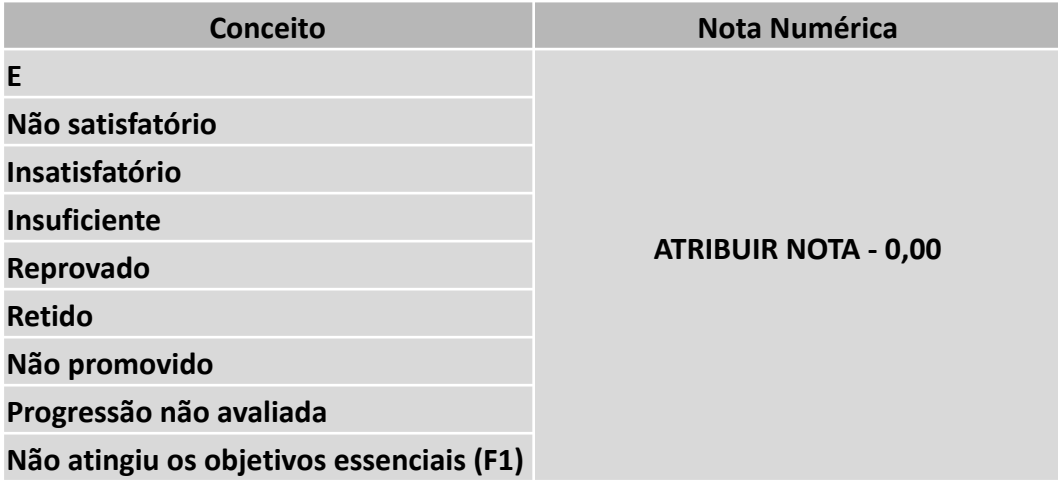

## **Informações para notas numéricas em outra escala que não 0,00 (zero) a 10,00 (dez):**

Caso as notas obtidas pelo candidato não estiverem na escala de 0,00 (zero) a 10,00 (dez), deverá ser feita a conversão de acordo com a fórmula:

> *Nota da disciplina a ser inserida = Nota do candidato x 10,00 \_\_\_\_\_\_\_\_\_\_\_\_\_\_\_\_\_\_\_\_\_\_\_\_\_\_\_\_\_\_\_\_\_\_\_\_\_\_\_\_\_\_\_\_\_\_\_\_\_\_\_\_\_ Maior nota possível na escala utilizada*

#### **Exemplos:**

*a) Para uma escala de 0,00 (zero) a 100,00 (cem) pontos, considerando 63,00 pontos como nota da disciplina Língua Portuguesa e 78,00 pontos como nota da disciplina de Matemática.*

*Língua Portuguesa -> 63,00 x 10,00 <sup>=</sup> 6,30 pontos \_\_\_\_\_\_\_\_\_\_\_\_\_\_\_\_\_\_\_ 100,00*

> *Matemática -> 78,00 x 10,00 <sup>=</sup> 7,80 pontos \_\_\_\_\_\_\_\_\_\_\_\_\_\_\_\_\_\_\_ 100,00*

*b) Para uma escala de 0,00 (zero) a 5,00 (cinco) pontos, considerando 4,10 pontos como nota da disciplina Língua Portuguesa e 4,70 pontos como nota da disciplina de Matemática.*

*Língua Portuguesa -> 4,10 x 10,00 <sup>=</sup> 8,20 pontos \_\_\_\_\_\_\_\_\_\_\_\_\_\_\_\_\_\_\_ 5,00*

> *Matemática -> \_\_\_\_\_\_\_\_\_\_\_\_\_\_\_\_\_\_\_ 4,70 x 10,00 <sup>=</sup> 9,40 pontos 5,00*

**IMPORTANTE:** Serão analisadas as notas de Língua Portuguesa (Português) e Matemática para cursos Técnicos Integrados e Subsequentes.

#### **Disciplinas e Áreas Equivalentes:**

**a) Língua Portuguesa (Português):** Literatura; Gramática; Redação; Produção de Texto; Linguagens, Códigos e Suas Tecnologias

**b) Matemática:** Aritmética; Álgebra; Geometria; Matemática Financeira; Matemática e suas Tecnologias